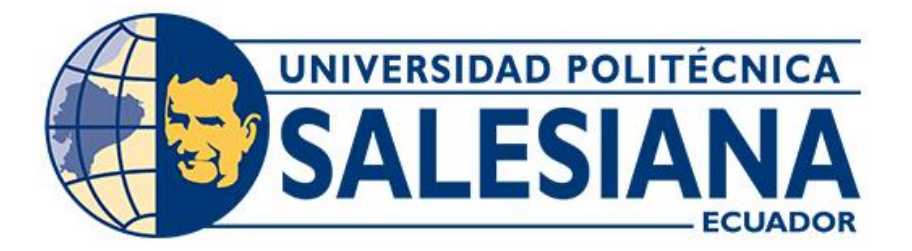

# **UNIVERSIDAD POLITÉCNICA SALESIANA SEDE CUENCA CARRERA DE INGENIERÍA CIVIL**

## PROPUESTA DE REPOTENCIACIÓN DE LA PLANTA DE TRATAMIENTO DE AGUAS RESIDUALES DE QUILLOPUNGO, EN LA PARROQUIA DE EL VALLE - **CUENCA**

Trabajo de titulación previo a la obtención del título de Ingeniero Civil

AUTORES: CHRISTOPHER ALEXANDER MOLINA VÁZQUEZ ANTHONY ANDRÉS QUILLE SILVA TUTOR: ING. ANDRÉS XAVIER MAZA MOGROVEJO, MSc.

> Cuenca - Ecuador 2024

## **CERTIFICADO DE RESPONSABILIDAD Y AUTORÍA DEL TRABAJO DE TITULACIÓN**

Nosotros, Christopher Alexander Molina Vázquez con documento de identificación N° 1400882773 y Anthony Andrés Quille Silva con documento de identificación N° 0107282287; manifestamos que:

Somos los autores y responsable del presente trabajo; y, autorizamos a que sin fines de lucro la Universidad Politécnica Salesiana pueda usar, difundir, reproducir o publicar de manera total o parcial el presente trabajo de titulación.

Cuenca, 4 de enero del 2024

Atentamente,

 $\frac{1}{2}$ 

Christopher Alexander Molina Vázquez Anthony Andrés Quille Silva 1400882773 0107282287

School

## **CERTIFICADO DE CESIÓN DE DERECHOS DE AUTOR DEL TRABAJO DE TITULACIÓN A LA UNIVERSIDAD POLITÉCNICA SALESIANA**

Nosotros, Christopher Alexander Molina Vázquez con documento de identificación N° 1400882773 y Anthony Andrés Quille Silva con documento de identificación N° 0107282287, expresamos nuestra voluntad y por medio del presente documento cedemos a la Universidad Politécnica Salesiana la titularidad sobre los derechos patrimoniales en virtud de que somos autores del Proyecto técnico: "Propuesta de repotenciación de la planta de tratamiento de aguas residuales de Quillopungo, en la parroquia de El Valle - Cuenca", el cual ha sido desarrollado para optar por el título de: Ingeniero Civil, en la Universidad Politécnica Salesiana, quedando la Universidad facultada para ejercer plenamente los derechos cedidos anteriormente.

En concordancia con lo manifestado, suscribimos este documento en el momento que hacemos la entrega del trabajo final en formato digital a la Biblioteca de la Universidad Politécnica Salesiana.

Cuenca, 4 de enero del 2024

Atentamente,

 $\frac{1}{10}$ 

Christopher Alexander Molina Vázquez Anthony Andrés Quille Silva 1400882773 0107282287

father

## **CERTIFICADO DE DIRECCIÓN DEL TRABAJO DE TITULACIÓN**

Yo, Andrés Xavier Maza Mogrovejo con documento de identificación N° 0104827282, docente de la Universidad Politécnica Salesiana, declaro que bajo mi tutoría fue desarrollado el trabajo de titulación: PROPUESTA DE REPOTENCIACIÓN DE LA PLANTA DE TRATAMIENTO DE AGUAS RESIDUALES DE QUILLOPUNGO, EN LA PARROQUIA DE EL VALLE - CUENCA, realizado por Christopher Alexander Molina Vázquez con documento de identificación N° 1400882773 y por Anthony Andrés Quille Silva con documento de identificación N° 0107282287, obteniendo como resultado final el trabajo de titulación bajo la opción Proyecto técnico que cumple con todos los requisitos determinados por la Universidad Politécnica Salesiana.

Cuenca, 4 de enero del 2024

Atentamente,

Ing. Andrés Xavier Maza Mogrovejo, MSc. 0104827282

## **DEDICATORIA**

 Querido Padre Hernán Molina, A ti, hombre de bien y fuente de inspiración, te dedico este trabajo con muchas palabras de gratitud. Tu amor, sabiduría y apoyo han sido las bases de mi formación. Gracias por ser mi guía en este viaje. Querida Madre Virginia Vázquez, Sin tu apoyo inquebrantable, nada de esto sería posible. Eres mi roca, mi fuerza y mi sostén. Agradezco cada sacrificio y cada sonrisa que has compartido conmigo. Tu amor es mi motor. Tía Carmen Vázquez, Siempre pendiente, siempre presente. Tu cariño y atención han sido un regalo invaluable en mi camino. Gracias por ser esa presencia constante. Queridos Abuelitos Emiliano y Rosa, En su amor y sabiduría encontré la raíz de mi identidad. Cada recuerdo compartido es un tesoro que atesoro en mi corazón. Gracias por ser mis pilares. A mi ángel en el cielo, Abuelita María Dolores, Aunque ya no estés físicamente, siento tu presencia en cada paso que doy. Dedico esta anhelada meta a tu memoria, agradecido por el amor y cuidado que siempre brindaste. Siempre estarás en mi corazón.

Con cariño y gratitud eternos.

#### *Christopher Alexander Molina Vázquez*

Al culminar este trabajo y mis estudios quiero agradecer profundamente a las personas que me han apoyado incondicionalmente durante este trayecto, mi padre Mario Quille, mi madre Narcisa Silva y mi tía Maribel Quille, gracias a su apoyo pude cumplir una de mis metas más anheladas.

### *Anthony Andrés Quille Silva*

#### **RESUMEN**

<span id="page-5-0"></span>El objetivo del presente trabajo de titulación es proponer la re-potencialización de la planta de tratamiento de aguas residuales para la comunidad de Quillopungo en la parroquia de El Valle. A su vez, este proyecto se centra en mejorar la eficiencia y capacidad del tratamiento de aguas residuales de la comunidad de Quillopungo.

La metodología que se utilizará incluye un diagnóstico actual de la planta de tratamiento de aguas residuales de Quillopungo, ubicada en la parroquia de El Valle – Cuenca, además de evaluar la capacidad, eficiencia y cumplimiento de normativas.

Al evaluar la información de la calidad del agua residual afluente a la PTAR de Quillopungo se identificó los principales contaminantes existentes (DQO Y DBO), por lu cual se optó por añadir a la infrestructura existente dos ractores UASB (reactores de flujo ascendente con manto de lodos) y el uso de dos humedales aftificiales de flujo subsuperficial horizontales (HAFSSH) como post tratamineto para aumentar la efctividad en la reducción de contamienantes. Con el aumento de nuevas unidades se espera facilitar el mantenimiento intermitente de todos los sistemas de tratamiento, aumentar la eficiencia del tratamiento de aguas residuales de la PTAR y mejorar la calidad de vida de las comunidades a las que brinda servicio.

**Palabras clave:** Plantas de tratamiento, aguas residuales, re-potencialización, eficiencia.

## **ABSTRACT**

<span id="page-6-0"></span>The objective of this degree work is to propose the re-powering of the wastewater treatment plant for the community of Quillopungo in the parish of El Valle. In turn, this project focuses on improving the efficiency and capacity of wastewater treatment for the community of Quillopungo.

The methodology to be used includes a current diagnosis of the Quillopungo wastewater treatment plant, located in the parish of El Valle - Cuenca, in addition to evaluating the capacity, efficiency and compliance with regulations.

By evaluating the information on the quality of the wastewater flowing into the Quillopungo WWTP, the main existing pollutants (COD and BOD) were identified, so it was decided to add to the existing infrastructure two UASB (upflow reactors with sludge blanket) and the use of two horizontal aftificial subsurface flow wetlands (HAFSSH) as post-treatment to increase the efficacy in the reduction of pollutants. The increase in the number of new units is expected to facilitate intermittent maintenance of all treatment systems, increase the efficiency of the WWTP's wastewater treatment, and improve the quality of life of the communities it serves.

**Keywords:** Treatment plants, wastewater, re-potentiation, efficiency.

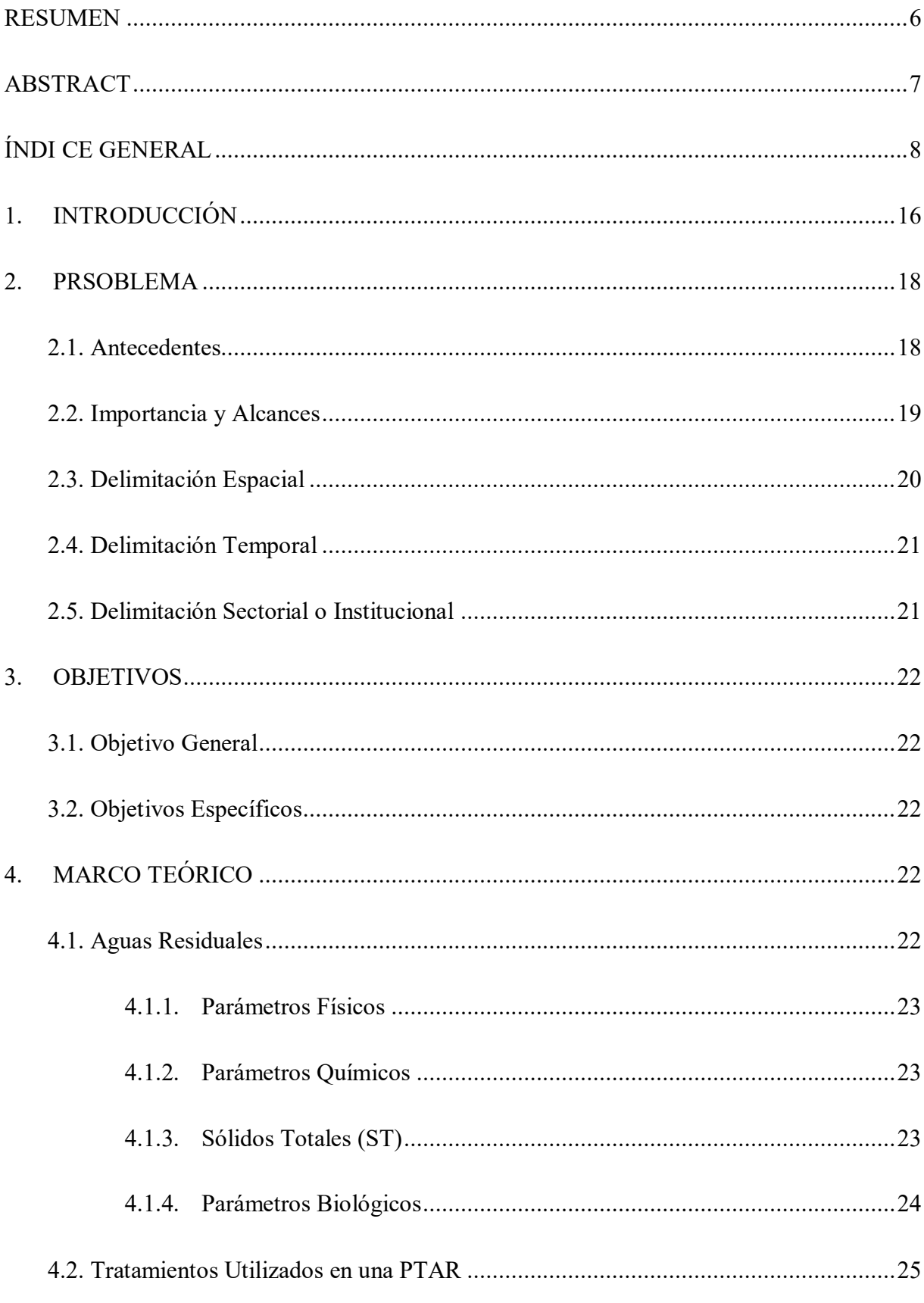

## <span id="page-7-0"></span>ÍNDI CE GENERAL

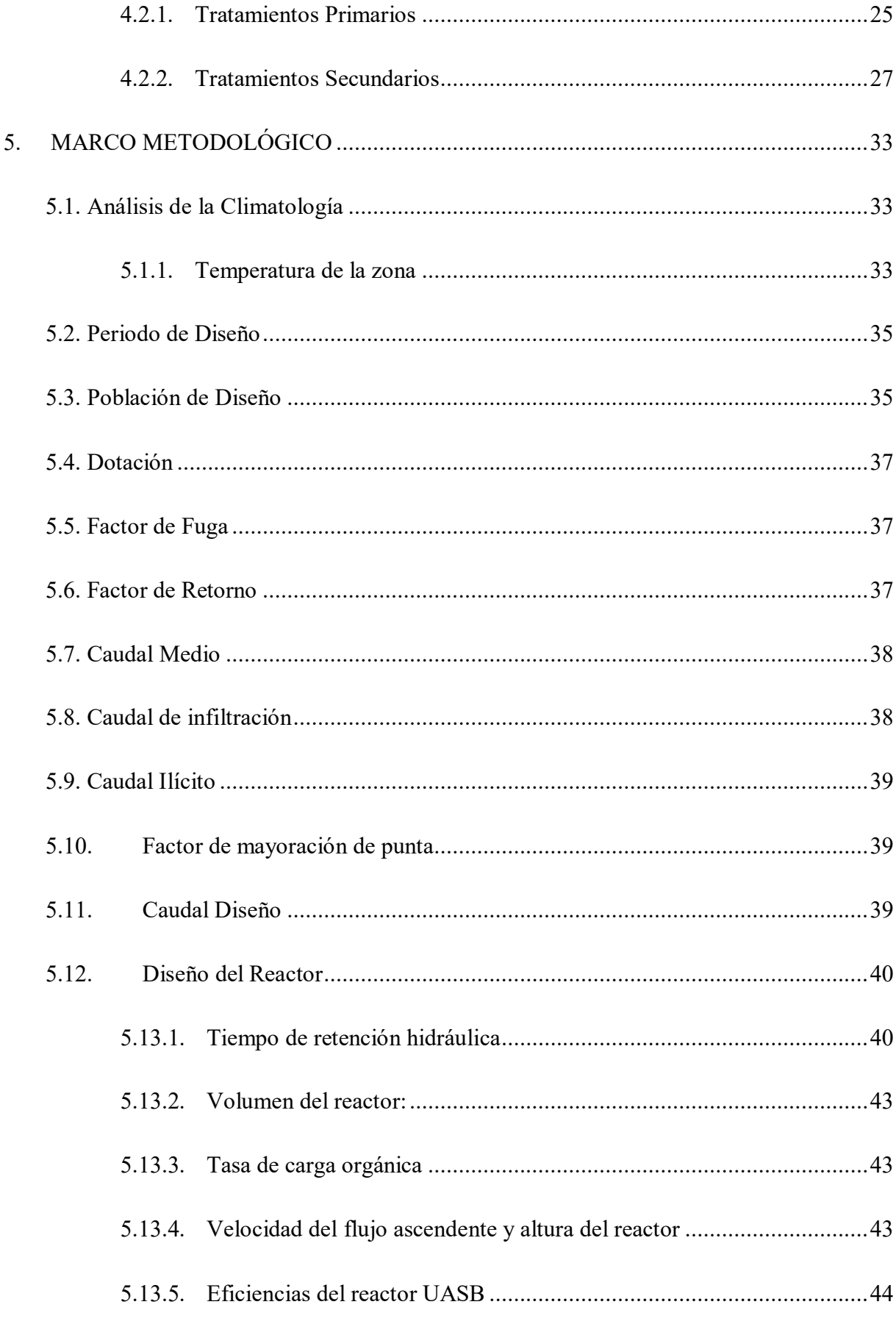

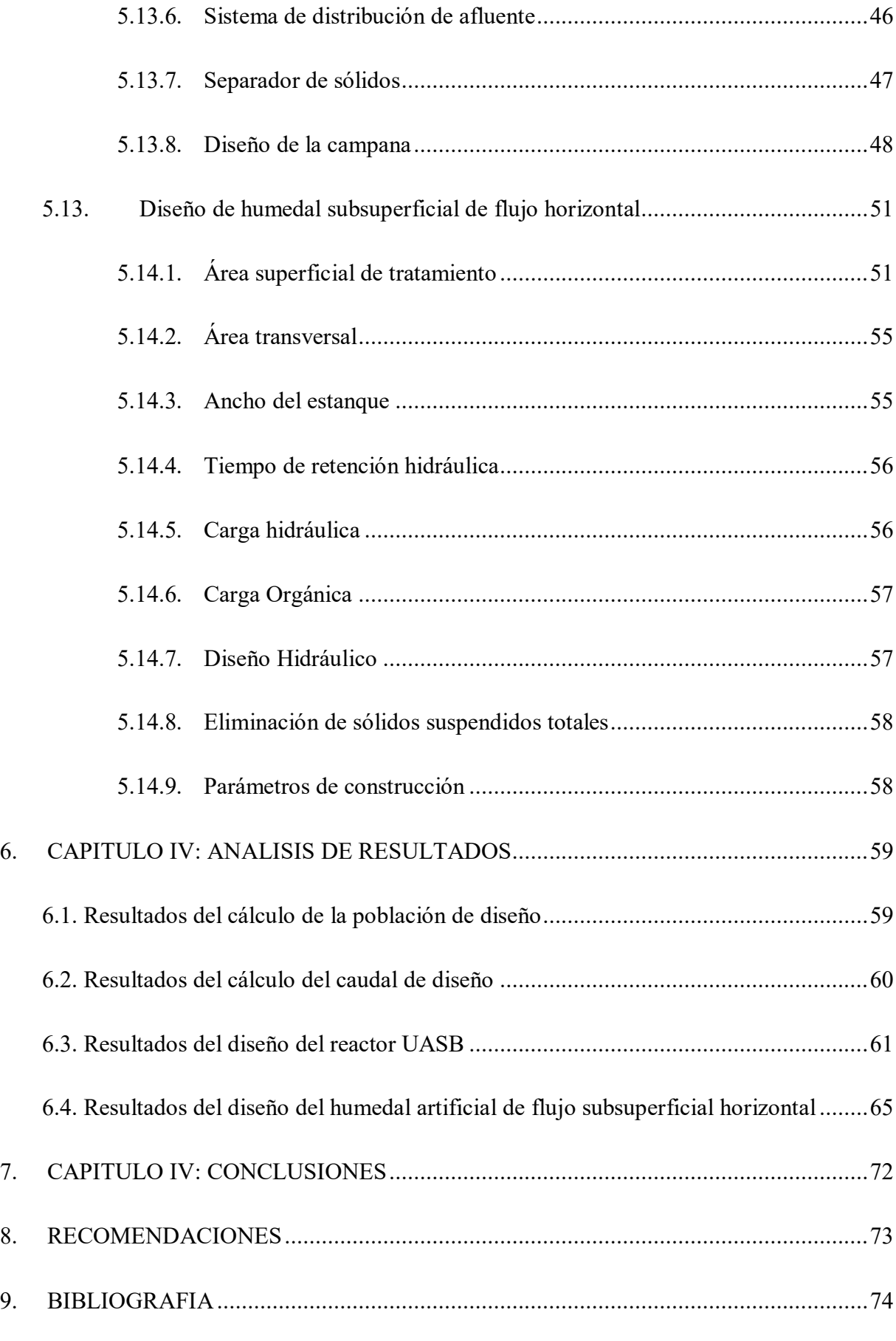

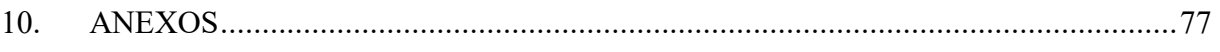

## **ÍNDICE DE FIGURAS**

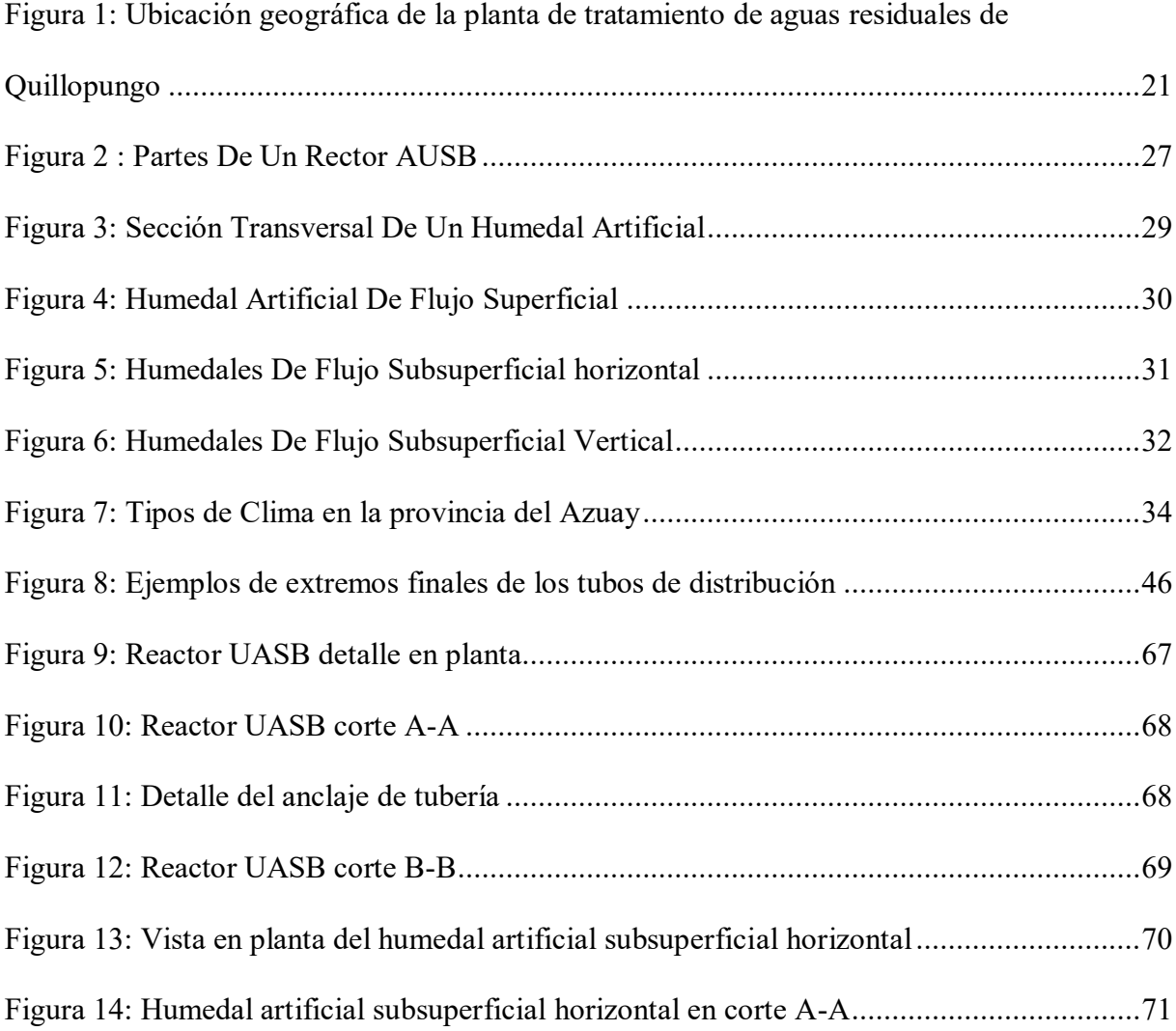

## **ÍNDICE DE TABLAS**

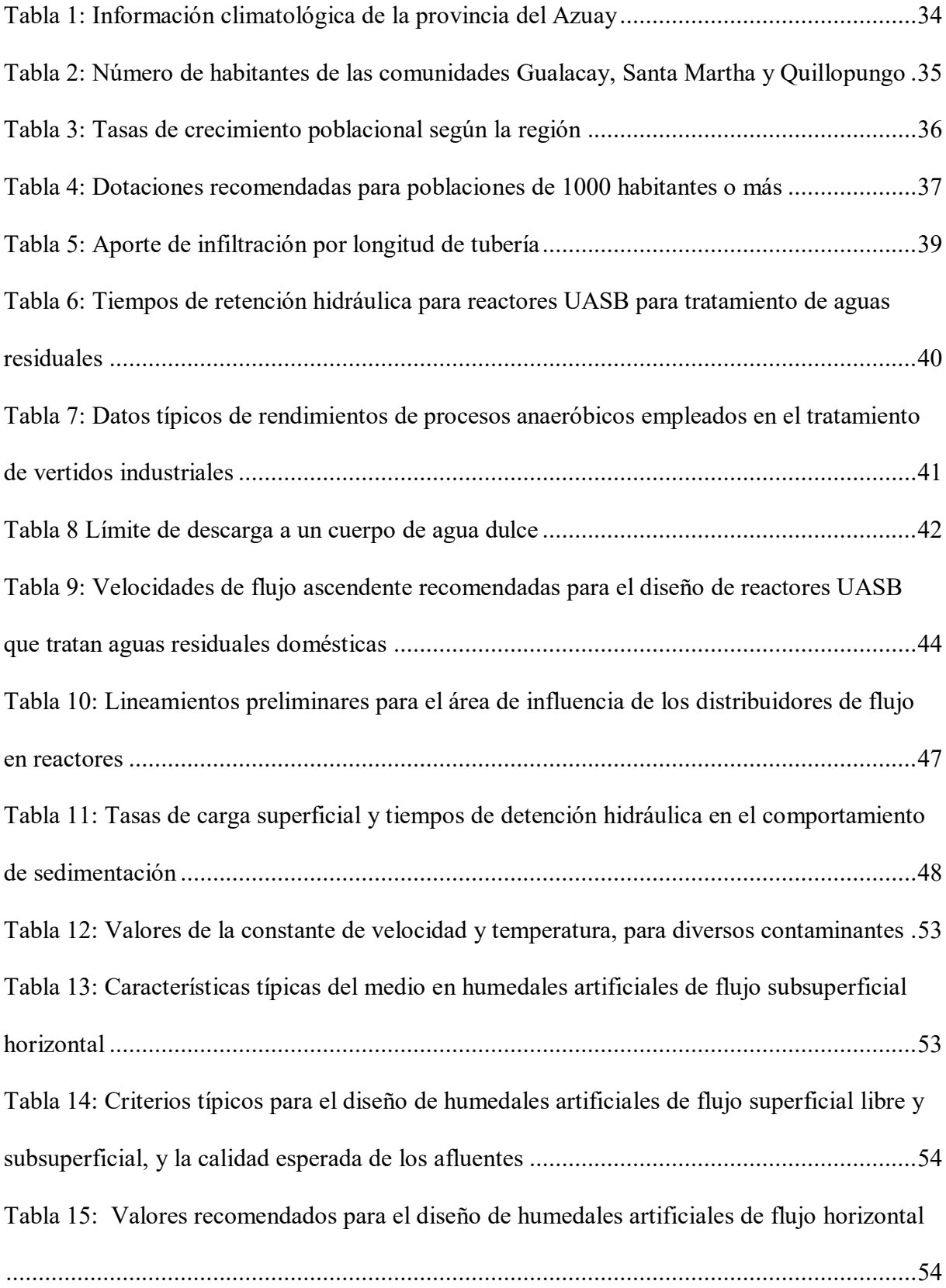

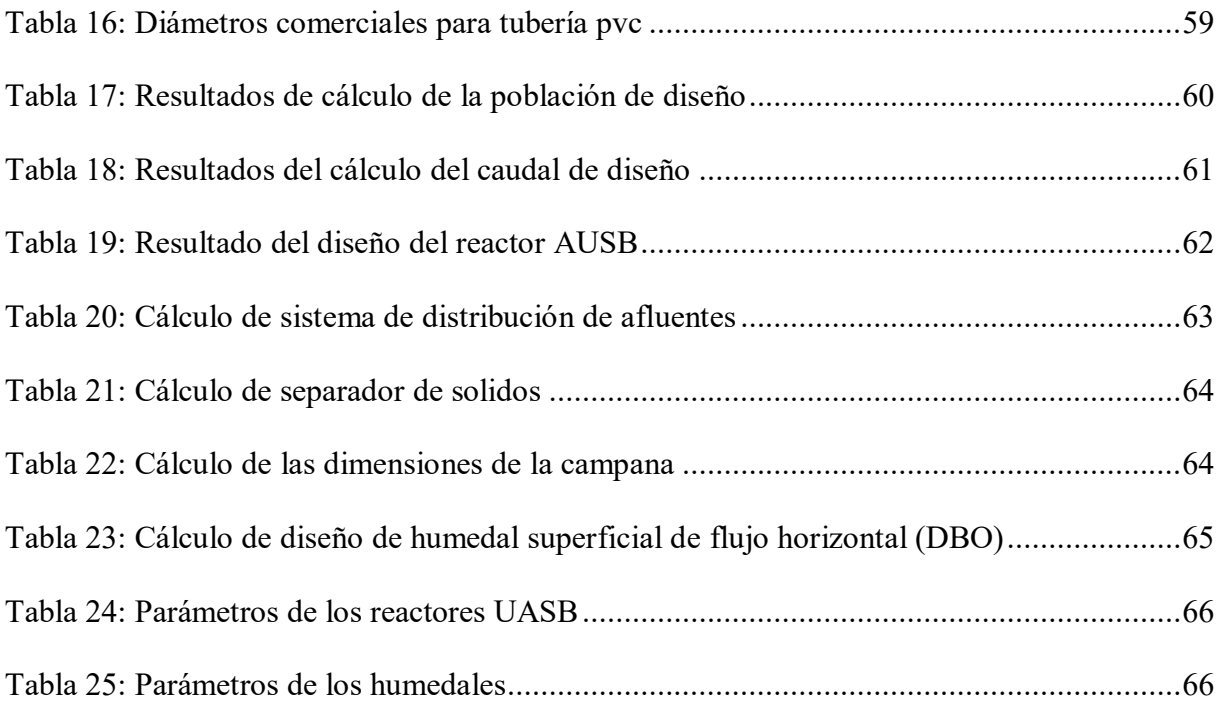

## **INDICE DE ANEXOS**

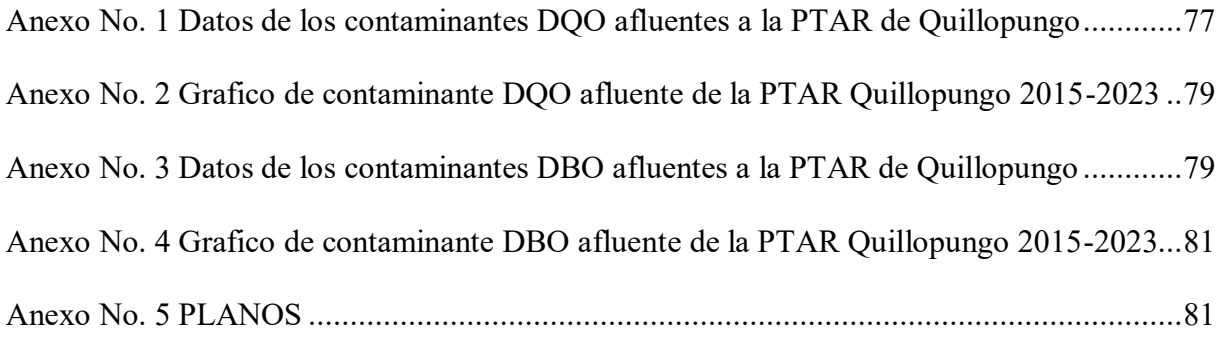

## **1. INTRODUCCIÓN**

<span id="page-15-0"></span>Según la Organización de las Naciones Unidas el acceso al agua, saneamiento e higiene es un derecho humano, no obstante, a nivel mundial 2400 millones de personas carecen de acceso a servicios de saneamiento como retretes o letrinas. Además, más del 80% de las aguas residuales provenientes de actividades antropogénicas se descargan a cuerpos de agua sin tratamiento, provocando contaminación ambiental (Larriva, 2023).

En el contexto ecuatoriano, la gestión de recursos hídricos es un verdadero reto, ya que, es importante para el desarrollo sostenible del país. A nivel nacional, la incertidumbre o preocupación por la contaminación del agua y la necesidad de mejorar las infraestructuras de tratamiento de aguas residuales son evidentes, sobre todo en la ciudad de Cuenca, una de las ciudades más grandes del Ecuador; además de ser reconocida por tener el agua más pura del país, donde el sistema de tratamiento de aguas residuales, lo que afecta tanto a la calidad del agua como al medio ambiente, perjudicando no solo a la población, sino que también al entorno en el que se encuentra.

 En Ecuador, aproximadamente el 12% de las aguas residuales domésticas son tratadas, pero el 88% se vierte directamente a arroyos y ríos sin tratamiento (Torske, 2019).

 Según la SENAGUA, todos los ríos ecuatorianos por debajo de los 2800 msnm están gravemente contaminados y sus aguas no son aptas para el consumo humano (Torske, 2019).

En Ecuador, todas las aguas residuales deben eliminarse según la ley. Esto se define en el texto uniforme de la legislación ambiental TULAS, que define parámetros de emisión como DBO, DQO, SST, nitrógeno total y fósforo (que son bastante bajos en comparación con los estándares europeos). De hecho, la ciudad ignoró esta regla. La mayoría de las ciudades no tienen plantas de tratamiento de aguas residuales (PTAR) ni alcantarillado separado para las aguas residuales y pluviales, lo que dificulta el tratamiento del agua (Torske, 2019).

El Ecuador cuenta con 421 plantas de tratamiento de aguas residuales, en 133 GAD Municipales (INEC, 2016).

El problema más común que tiene todas las plantas de tratamiento es el mal mantenimiento que tienen. Problemas típicos: corrosión y erosión en canaletas, rejillas de barras, canales de descarga, tolvas, sinfines, bombas de aguas residuales, cámaras y tuberías (Rodator, 2021).

Centrándonos en Cuenca, como se mencionó esta ciudad se caracteriza por su gran compromiso con el medio ambiente, el problema se agudiza e incrementa al considerar la planta de tratamiento de aguas residuales de la parroquia El Valle. La infraestructura actual de la depuradora presenta deficiencias que amenazan su capacidad para cumplir las normas medioambientales y de salud pública. Esto supone un riesgo potencial para la comunidad a la que es servida dicha PTAR y el medio ambiente.

Concretamente en la parroquia de El Valle la situación ha llegado a un punto crítico. El sistema de tratamiento de aguas residuales existente no solo es ineficaz para eliminar los contaminantes, sino que además no puede hacer frente al aumento de la población y de la actividad agrícola de la región. El resultado es un impacto negativo en la calidad del agua, que afecta a la salud de la comunidad y a la biodiversidad local (ETAPA, 2023).

Esta tesis se embarca en la tarea de proponer una estrategia integral para la repotencialización de dicha planta, abordando aspectos técnicos con el objetivo de no solo mejorar su desempeño actual, sino también prepararla para satisfacer las demandas futuras de la comunidad y resguardar la salud del ecosistema circundante.

## **2. PRSOBLEMA**

## <span id="page-17-1"></span><span id="page-17-0"></span>**2.1. Antecedentes**

Actualmente la planta de tratamiento de aguas residuales de Quillopungo está encargada de captar y tratar el agua residual generada por las comunidades de Gualalcay, Santa Martha y Quillopungo, el volumen de aguas residuales que generan ha superado la capacidad inicial para la cual esta planta de tratamiento fue diseñada y construida. Además, la planta cuenta con tres reactores UASB (Upflow Anaerobic Sludge Blanket) que en este momento se encuentran fuera de servicio, dificultando aún más su funcionamiento (Ordóñez, n.d.). por lo tanto, la necesidad de reforzar el rendimiento de la estación depuradora de aguas residuales de Quillopungo, en la parroquia de El Valle de la ciudad de Cuenca, representa una alternativa de solución atractiva para abordar estos problemas sistemáticos y así, poder garantizar la sostenibilidad del medio ambiente y la salud de la comunidad (Guamán & Molina, 2015).

El diagnóstico inicial revela la necesidad de una evaluación exhaustiva de la planta de tratamiento de aguas residuales en Quillopungo. Este análisis detallado abordará la capacidad actual de la planta, su eficiencia en el tratamiento de aguas residuales y su cumplimiento con las normativas vigentes. Identificar y comprender los problemas operativos y estructurales es esencial para diseñar soluciones efectivas y duraderas que aborden las deficiencias existentes.

La evaluación técnica constituirá un componente central de esta propuesta. Se explorarán las tecnologías más recientes en el tratamiento de aguas residuales, considerando su aplicabilidad y eficacia en el sitio, en este caso de la zona de Quillopungo. La viabilidad de implementar nuevas tecnologías o mejorar las existentes será cuidadosamente evaluada, teniendo en cuenta la capacidad de expansión de la planta para afrontar futuras demandas de la población y las regulaciones ambientales en constante evolución.

Este plan de re-potencialización será diseñado con la adaptabilidad necesaria para garantizar la continuidad operativa durante el proceso y anticipar posibles obstáculos.

## <span id="page-18-0"></span>**2.2.Importancia y Alcances**

La re-potencialización de la planta de tratamiento de aguas residuales en Quillopungo no solo es un desafío técnico, la importancia de este proyecto radica en varios aspectos fundamentales que abordan no solo los desafíos actuales, sino también las necesidades futuras de la región.

Una vez mencionado lo anterior, nuestro trabajo de titulación tiene como finalidad, realizar una propuesta de re-potencialización de una planta de tratamiento de aguas residuales ya existente, ubicada en la comunidad de Quillopungo en la parroquia de El Valle. Con la repotencialización se propone mejorar la eficiencia en la eliminación de contaminantes químicos, retomando el funcionamiento de los reactores UASB existentes de la planta de tratamiento y adicionando un reactor de mayor capacidad conectado a un filtro vertical descendente de filtración lenta, para reducir la carga de DBO y DQO para garantizar que las aguas tratadas cumplan con los estándares ambientales vigentes en Ecuador. Esto contribuirá directamente a la conservación de los ecosistemas acuáticos y terrestres de la zona.

En cuanto a la salud pública, podemos decir que la calidad del agua tratada tiene un impacto de manera directa hacia la misma. La re-potencialización de la planta busca garantizar que las aguas residuales que sean tratadas cumplan con los estándares sanitarios dictados por las normas INEN, evitando la propagación de enfermedades transmitidas por el agua. Esto tiene un impacto significativo en la salud de la comunidad local al proporcionar acceso a agua segura para consumo y actividades socioeconómicas que se den en el sector de Quillopungo.

El mejoramiento de la planta de tratamiento está diseñado para asegurar el cumplimiento con las normativas ambientales y de calidad del agua. Este aspecto es de vital importancia para evitar sanciones legales y garantizar que la infraestructura opere dentro de los parámetros establecidos por las autoridades regulatorias.

En la parte de la adaptación a futuras demandas, podemos decir que una vez la planta re-potencializada no solo resolverá los problemas actuales, sino que, también estará diseñada con la adaptabilidad necesaria para poder enfrentar los desafíos de demandas futuras. Con el crecimiento de la población y cambios en las actividades económicas de la zona, la planta se preparará para manejar mayores volúmenes de aguas residuales, y mantener su eficiencia durante el periodo de diseño.

Con la re-potencialización de la Planta de tratamiento de Quillopungo buscamos favorecer la calidad de vida que se puede ofrecer en la zona con la eliminación de los malos olores en las zonas aledañas a la planta de tratamiento y en las zonas aguas abajo del cuerpo de agua receptor; y, generados por la deficiente depuración de aguas residuales que ofrece la planta actualmente.

## <span id="page-19-0"></span>**2.3.Delimitación Espacial**

La metodología de este trabajo de titulación fue en la planta de tratamiento de aguas residuales de Quillopungo, está ubicado en la parroquia El Valle, del cantón Cuenca. La planta de tratamiento cubre una extensión de  $2258m^2$  y se ubica aproximadamente en las coordenadas geográficas 9673149.00 N, 724574.50 E aproximadamente.

<span id="page-20-2"></span>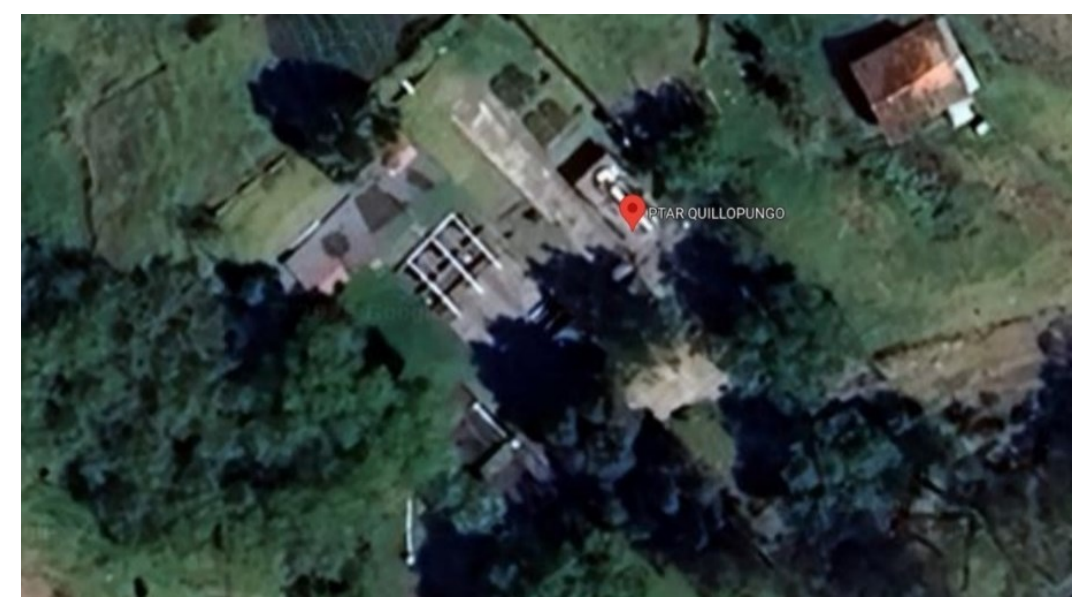

*Figura 1: Ubicación geográfica de la planta de tratamiento de aguas residuales de Quillopungo*

*Fuente:* (Google Maps, 2022)

## <span id="page-20-0"></span>**2.4.Delimitación Temporal**

El análisis técnico para obtener una propuesta de repotenciación de la planta de tratamiento de agua residual de Quillopungo se llevó a cabo desde el mes de octubre y finalizando en el mes de febrero del 2024.

## <span id="page-20-1"></span>**2.5. Delimitación Sectorial o Institucional**

Este análisis técnico fue llevado a cabo gracias a un convenio institucional entre la Universidad Politécnica Salesiana y la Empresa Pública de Agua Potable y Saneamiento ETAPA EP de la ciudad de Cuenca.

## **3. OBJETIVOS**

### <span id="page-21-1"></span><span id="page-21-0"></span>**3.1. Objetivo General**

Proponer una solución técnica que sea viable y sostenible para el mejoramiento del proceso de tratamiento de aguas residuales de la Planta de Tratamiento de Aguas Residuales de Quillopungo.

## <span id="page-21-2"></span>**3.2. Objetivos Específicos**

- Evaluar el estado actual de la planta de tratamiento, los diseños originales y el plan de operación y mantenimiento.
- Reconocer los factores que provocan problemas de funcionamiento de los distintos procesos de tratamiento del agua y de acuerdo con la disposición tecnológica plantear alternativas que corrijan los mismos.
- Identificar en la alternativa que asegurará la sustentabilidad para las comunidades en términos de operatividad, sostenibilidad, capacidad técnica, procesos de operación y mantenimiento, entre otros.
- Elaborar a nivel de ingeniería de detalle el diseño de la alternativa seleccionada.

## **4. MARCO TEÓRICO**

## <span id="page-21-4"></span><span id="page-21-3"></span>**4.1. Aguas Residuales**

Son aquellas aguas a las que se han incorporado en su composición sustancias y partículas con las que han estado en contacto, caracterizando su calidad. Estas sustancias y partículas provienen principalmente de: usos domésticos, usos industriales, usos agrícolas, infiltración, drenaje y escorrentía pluvial (Hernández Muñoz et al., 1996).

## <span id="page-22-0"></span>*4.1.1. Parámetros Físicos*

Los parámetros físicos son propiedades que se pueden medir y que proporcionan información sobre su estado físico y otras características relacionadas:

- Olor
- Temperatura
- Color

## <span id="page-22-1"></span>*4.1.2.Parámetros Químicos*

## <span id="page-22-2"></span>*4.1.3. Sólidos Totales (ST)*

 Son partículas suspendidas o disueltas en el medio; se refieren a cualquier sustancia sólida presente en una muestra líquida o gaseosa y se clasifican en:

- Solidos Suspendidos Totales (SST):
- Solidos Suspendidos Fijo (SSF):
- Solidos Suspendidos Volátiles (SSV):
- Solidos Disueltos Totales (SDT):
- Solidos Sedimentables (SS)

## *4.1.3.1. Materia orgánica biodegradable (MO)*

Son todos los componentes orgánicos presentes en el agua residual, es decir son aquellos

que la acción directa de los organismos puede reducir a sus componentes mínimos esenciales.

## *4.1.3.2. Nutrientes*

Se trata de elementos esenciales para el desarrollo activo de los microorganismos, principalmente nitrógeno y fósforo.

## *4.1.3.3. Nitrógeno Total (NT)*

El nitrógeno es un nutriente esencial para el crecimiento de los microorganismos depuradores del agua residual.

## *4.1.3.4. Fosforo Total (FT)*

Los fosfatos condensados se suelen utilizar para controlar la corrosión en los sistemas de distribución de agua potable, por lo que los procesos de tratamiento del agua potable pueden requerir la monitorización del fosfato tanto en el agua bruta como en el agua procesada y distribuida (von Sperling, 2007).

## *4.1.3.5. Potencial hidrógeno (pH)*

Sirve para establecer el nivel de acidez o alcalinidad de una disolución. Para que el sistema de tratamiento biológico de aguas residuales funcione correctamente, es necesario que el valor del pH esté dentro del rango apropiado (de 6.5 a 8.5) que permita que las bacterias purificadoras crezcan y descarguen aguas residuales seguras en fuentes naturales (Romero, 2004).

## *4.1.3.6. Alcalinidad*

La alcalinidad ayuda a regular los cambios del pH producidos por la adición de ácidos. Normalmente, el agua residual es alcalina, propiedad que adquiere de las aguas de tratamiento, el agua subterránea, y los materiales añadidos en los usos domésticos. La alcalinidad se determina por titulación con un ácido normalizado, expresándose los resultados en carbonato 9 de calcio, CaCO3. La concentración de alcalinidad en un agua residual es importante en aquellos casos en los que empleen tratamientos químicos, en la eliminación biológica de nutrientes, y cuando haya que eliminar el amoníaco mediante arrastre por aire (Romero, 2004).

## <span id="page-23-0"></span>*4.1.4.Parámetros Biológicos*

## *4.1.4.1. Organismos patógenos*

Pueden ser bacterias, virus, protozoos o gusanos que causan enfermedades. Las infecciones intestinales pueden ser mortales para el organismo. Están dentro excrementos humanos y animales infectados, ciertas enfermedades. Están presentes en las aguas residuales. La concentración es muy baja y su presencia depende de varios factores de la población, por

ejemplo: estatus socioeconómicos, estado de salud de la población, existencia de una industria procesadora de productos agrícolas, etc. Todos estos factores hacen que los métodos para determinar la existencia de patógenos sean complicados y caros (von Sperling, 2007).

## <span id="page-24-0"></span>**4.2. Tratamientos Utilizados en una PTAR**

## <span id="page-24-1"></span>*4.2.1.Tratamientos Primarios*

.

"Son mecanismos de sedimentación que remueven sólidos suspendidos sedimentables finos y materia flotante como grasas y aceites presentes en el agua residual. Los procesos se llevan a cabo en tanques circulares o rectangulares que son alimentados lentamente por el flujo de agua residual, permitiendo la sedimentación de los sólidos más densos que el agua y la flotación de las sustancias con menor densidad (grasas)" (Ordóñez & Palacios, 2017).

Los tratamientos primarios también favorecen a la reducción de DBO debido a que algunos de los sólidos suspendidos que son removidos son material orgánico, el lodo crudo que es retirado de los reactores se remueven mediante rastrillos y deben tratarse de forma posterior.

El uso de sustancias químicas coagulantes para estimular la formación de gránulos sedimentales mejora la eficiencia de formación de lodo y la reducción de DBO (von Sperling, 2007)

### *4.2.1.1. Reactores UASB*

Es un sistema altamente eficiente de tratamiento anaerobio con flujo ascendente. Generalmente, el reactor UASB se emplea en etapas iniciales de procesos para estabilizar la materia orgánica. Este tipo de reactor se utiliza tanto en instalaciones de tratamiento de aguas residuales domésticas como en plantas de tratamiento de efluentes industriales.

En este proceso de tratamiento de aguas residuales, los residuos entran por la parte inferior del reactor y se mueven hacia arriba a través de una capa de lodo formada por partículas

biológicas. El tratamiento ocurre cuando las aguas residuales entran en contacto con estas partículas. Los gases generados, principalmente metano y dióxido de carbono, inducen una circulación interna que favorece la formación y mantenimiento de las partículas. Parte del gas se adhiere a las partículas biológicas, y tanto el gas como las partículas ascienden. El gas se libera cuando las partículas tocan un deflector de desgasificación. Las partículas desgasificadas suelen volver al lecho de lodos. Los gases se recogen en un depósito en la parte superior del reactor. Un líquido con sólidos y partículas biológicas se dirige a una cámara de sedimentación para separar los sólidos, que se desvían hacia la superficie del lecho de lodos. Para mantener el lecho suspendido, la velocidad del flujo ascendente debe estar entre 0.6 y 0.9 m/b. (Metcalf & Eddy., 1991).

<span id="page-26-1"></span>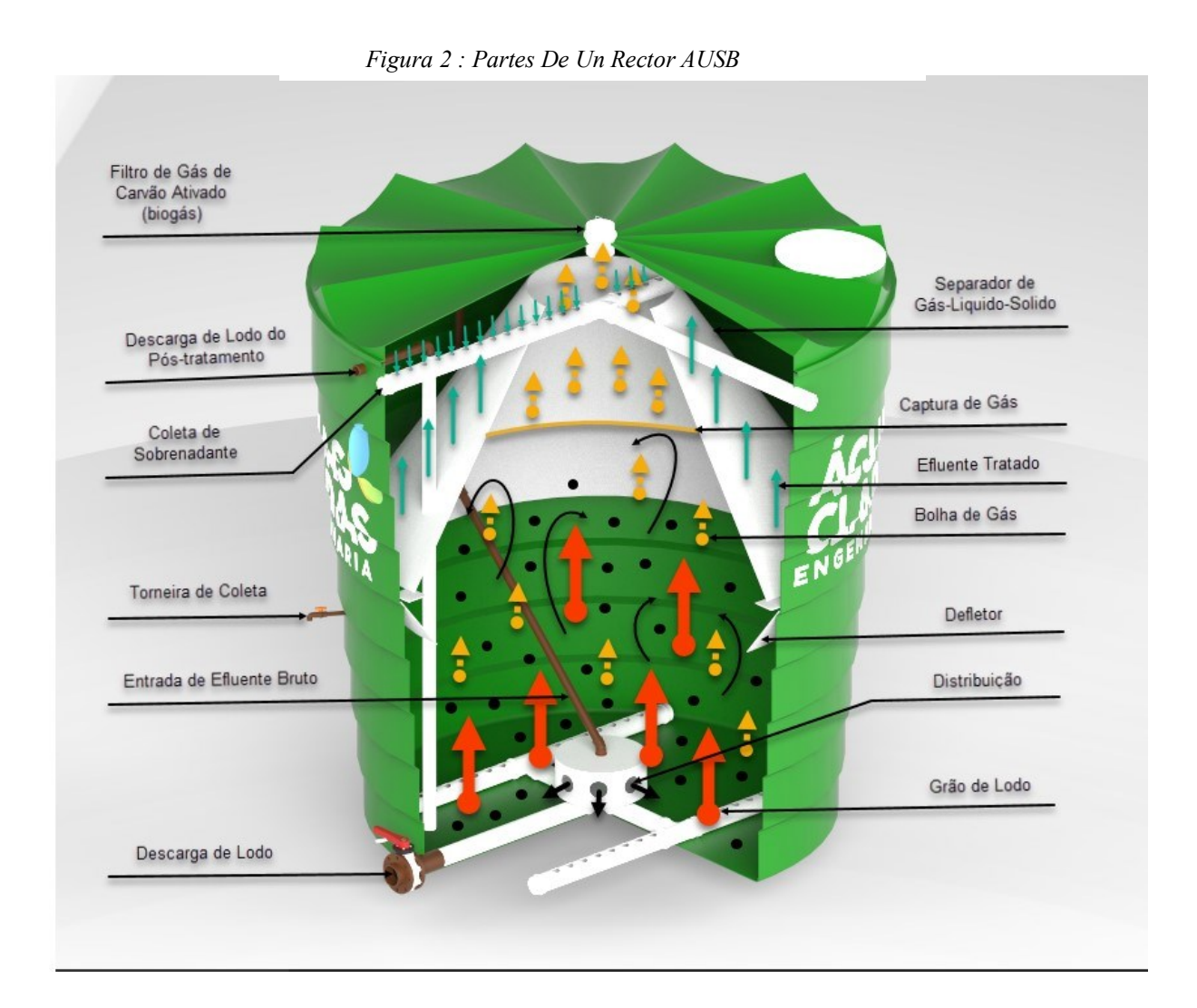

*Fuente:* (Metcalf & Eddy., 1991)

## <span id="page-26-0"></span>*4.2.2.Tratamientos Secundarios*

Los tratamientos secundarios se caracterizan por ser procesos bilógicos que descomponen y reducen la materia orgánica soluble y suspendida en las aguas residuales mediante la interacción y el metabolismo celular de varios microorganismos. La materia orgánica y nutrientes suspendidos en las aguas residuales son usadas por los microrganismos para su desarrollo y gracias a procesos metabólicos la transforman en compuestos más sencillos y biomasa adicional (von Sperling, 2007).

Al momento de implementar este tipo de tratamientos es importante la construcción de reactores biológicos diseñados para mantener condiciones óptimas (pH, temperatura, etc.) para que los microorganismos se desarrollen. Para la implementación de estos procesos es indispensable conocer el origen y composición de las aguas residuales debido a que si se trata de aguas residuales con sustancias toxicas o inhibitorias el tratamiento no sería efectivo (Ordóñez & Palacios, 2017).

En función de la utilización de oxígeno libre para el metabolismo bacteriano los tratamientos secundarios se clasifican en: Tratamientos aerobios, anóxicos y anaerobios.

### *4.2.2.1. Humedales artificiales*

Los humedales artificiales son estructuras diseñadas para llevar a cabo la depuración de aguas residuales mediante un proceso de Fito depuración. Este sistema implica el cultivo de plantas acuáticas de gran tamaño enraizadas sobre una capa de grava impermeabilizada. La presencia de estas plantas permite el desarrollo de interacciones físicas, químicas y biológicas complejas que contribuyen a la depuración gradual y lenta del agua residual que fluye hacia el sistema (Delgadillo et al., 2010).

 Los humedales artificiales se pueden construir con un grado de control mucho mayor que los sistemas naturales, permitiendo así el establecimiento de experimentos instalaciones de tratamiento con composición bien definida de sustrato, tipo de vegetación y patrón de flujo. Además, los humedales artificiales ofrecen varias ventajas adicionales en comparación con los humedales naturales, incluida la selección del sitio, flexibilidad en el tamaño y, lo más importante, control sobre el sistema hidráulico, vías y tiempo de retención (Vymazal & Kröpfelová, 2008).

## *4.2.2.2. Clasificación de humedales artificiales*

 Áreas pantanosas artificiales. Estas áreas tienen como objetivo ofrecer la misma capacidad de tratamiento que las áreas pantanosas naturales, pero con la ventaja adicional de no estar sujetas a restricciones en la descarga hacia ecosistemas naturales. Se han desarrollado dos tipos de sistemas de áreas pantanosas artificiales para el tratamiento de aguas residuales: (1) sistemas de flujo libre (FWS) y (2) sistemas de flujo subsuperficial (SFS). En aplicaciones destinadas a proporcionar tratamiento secundario o avanzado en hogares, los sistemas FWS generalmente se componen de estanques o canales paralelos con fondos formados por suelos relativamente impermeables o con una barrera subsuperficial. Estos sistemas cuentan con vegetación emergente y niveles de agua poco profundos (0.1 a 0.6 m). Por lo general, se aplica agua residual pretratada de manera continua, y el tratamiento tiene lugar mientras el agua circula a través de los tallos y raíces de la vegetación emergente (Metcalf & Eddy., 1991).

*Figura 3: Sección Transversal De Un Humedal Artificial*

<span id="page-28-0"></span>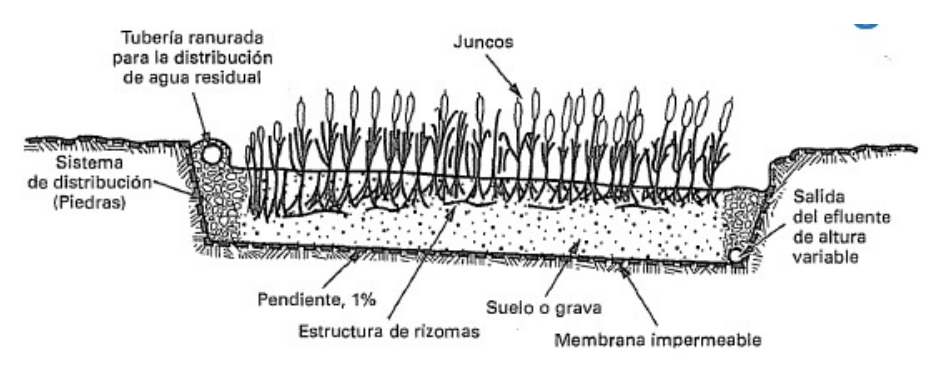

*Fuente:* (Metcalf & Eddy., 1991)

## *4.2.2.3. Humedales De Flujo Superficial*

 Los humedales artificiales de flujo superficial (también conocidos como humedales artificiales de superficie de agua libre, FWS CW) se componen de cuencas o canales que

contienen tierra u otro medio apropiado para sustentar la vegetación enraizada, si está presente, y agua que fluye a una profundidad relativamente baja a través de la unidad. La escasa profundidad del agua, la baja velocidad del flujo y la presencia de tallos de plantas y hojarasca controlan el movimiento del agua y, especialmente en canales largos y estrechos, aseguran condiciones de flujo tipo pistón. El diseño tiene como uno de sus principales objetivos poner en contacto las aguas residuales con superficies biológicas reactivas. Los FWS CW pueden ser categorizados según el tipo de macrófitos presentes (Vymazal & Kröpfelová, 2008).

<span id="page-29-0"></span>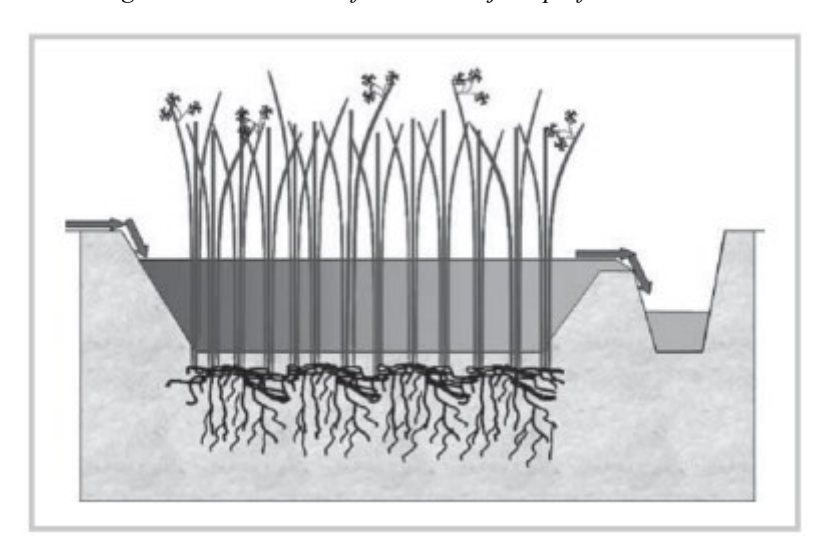

*Figura 4: Humedal Artificial De Flujo Superficial*

*Fuente:* (Delgadillo et al., 2010)

## *4.2.2.4. Humedales De Flujo Subsuperficial*

 Los humedales artificiales con flujo subterráneo se pueden clasificar según la dirección del flujo en horizontal (HF o HSF) y vertical (VF). Los humedales de tratamiento de flujo vertical podrían clasificarse además en flujo descendente y flujo ascendente, ya sea que las aguas residuales se alimenten a la superficie o al fondo del humedal (Vymazal & Kröpfelová, 2008).

### *4.2.2.5. Humedales De Flujo Subsuperficial horizontal*

 Se llama flujo horizontal porque el agua residual se alimenta por la entrada y fluye lentamente a través del medio poroso debajo de la superficie del lecho en un camino más o menos horizontal hasta llegar a la zona de salida donde se recoge antes de salir por un dispositivo de control de nivel en la salida. Durante este trayecto las aguas residuales entrarán en contacto con una red de zonas aeróbicas, anóxicas y anaeróbicas. Las zonas aeróbicas ocurren alrededor de raíces y rizomas que filtran oxígeno al sustrato. La planta comúnmente utilizada en este tipo de humedales es el carrizo.

 Usualmente los humedales de flujo subsuperficial horizontal tienen la siguiente representación esquemática; zona de distribución llena de piedras grandes (1), superficie del lecho (2), nivel de agua en el lecho (3), revestimiento impermeable (4), medio (p. ej., grava, piedras trituradas) (5), zonas de recolección llenas de piedras grandes (6), tuberías de drenaje de recolección (7), estructuras de salida para mantener el nivel del agua en el lecho (8). Las flechas indican sólo un patrón de flujo general (Vymazal, 2001).

*Figura 5: Humedales De Flujo Subsuperficial horizontal*

<span id="page-30-0"></span>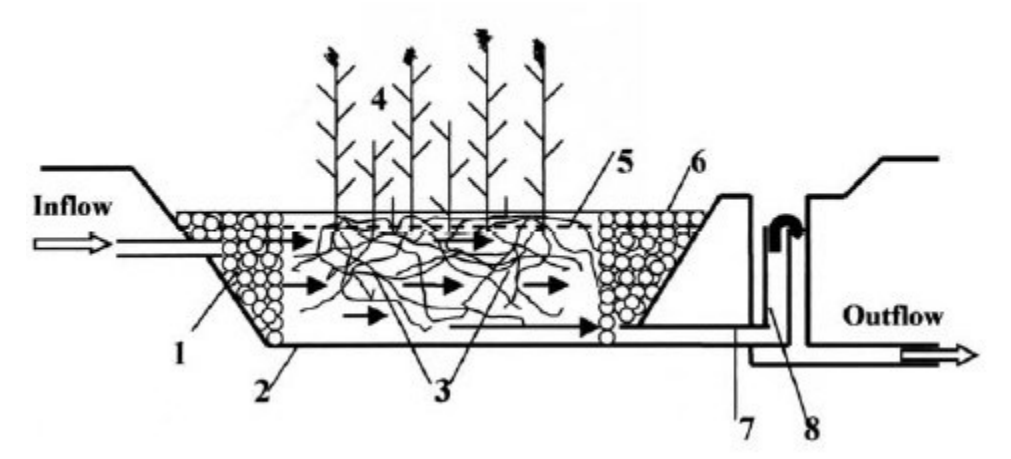

*Fuente:* (Vymazal, 2001)

### *4.2.2.6. Humedales De Flujo Subsuperficial vertical*

Estos sistemas, también conocidos como filtros intermitentes, reciben aguas residuales de arriba hacia abajo a través de un sistema de tuberías para la aplicación de agua. Las aguas se infiltran verticalmente a través de un sustrato inerte como arena o grava y se recogen en una red de drenaje en la base del humedal. La aplicación de agua se realiza de manera intermitente para preservar y maximizar las condiciones aeróbicas. Además, se planta vegetación emergente en este medio granular (Delgadillo et al., 2010).

Para favorecer las condiciones aeróbicas en el medio poroso, suele colocarse un sistema de aeración con chimeneas, que consisten en tuberías cribadas con salidas al exterior. A diferencia de los humedales subsuperficiales de flujo horizontal, el sustrato consta de varias capas, siendo las más finas en la parte superior y aumentando el diámetro de la grava hacia abajo (Delgadillo et al., 2010).

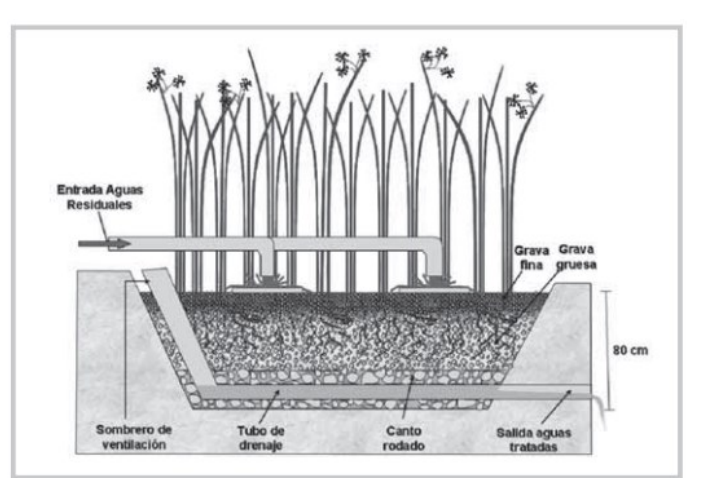

<span id="page-31-0"></span>*Figura 6: Humedales De Flujo Subsuperficial Vertical*

*Fuente:* (Delgadillo et al., 2010)

## **5. MARCO METODOLÓGICO**

## <span id="page-32-2"></span><span id="page-32-1"></span><span id="page-32-0"></span>**5.1.Análisis de la Climatología**

### *5.1.1. Temperatura de la zona*

Debido a falta de información sobre la climatología de la zona en concreto en la cual están asentadas las comunidades de Gualacay, Santa Martha y Quillopungo se optó por determinar un valor específico de temperatura usando como base los datos climatológicos que constan en los PDOT de la provincia del Azuay y del cantón Cuenca actualizados en los años de 2018 y 2021 respectivamente.

Según la información obtenida del PDOT de la provincia del Azuay y descrita la [Figura](#page-33-0)  [7](#page-33-0) y [Tabla 1](#page-33-1) podemos observar que el clima predominante en el cantón Cuenca es Ecuatorial Mesotérmico Semi-Húmedo, este clima se caracteriza por tener un rango de temperatura de 11°C – 15°C con una precipitación mínima de 500mm y una precipitación máxima de 1600mm.

Según la información obtenida del PDOT del cantón Cuenca los climas predominantes dentro del cantón son el Ecuatorial Mesotérmico Semi-Húmedo presente en el 52% del territorio, caracterizado por poseer un rango de temperatura de 18°C a 22°C y registrar precipitaciones de 500mm, y el Ecuatorial de Alta Montaña que ocupa un 34.4%, caracterizado por tener una temperatura que fluctúa alrededor de los 8°C y registrar precipitaciones que varían entre 1000 y 2000mm.

Con los datos mencionados anteriormente se ha decidido establecer que el valor de la temperatura de la zona en las que se asientan las comunidades de Gualacay, Santa Martha y Quillopungo será de 18°C.

<span id="page-33-0"></span>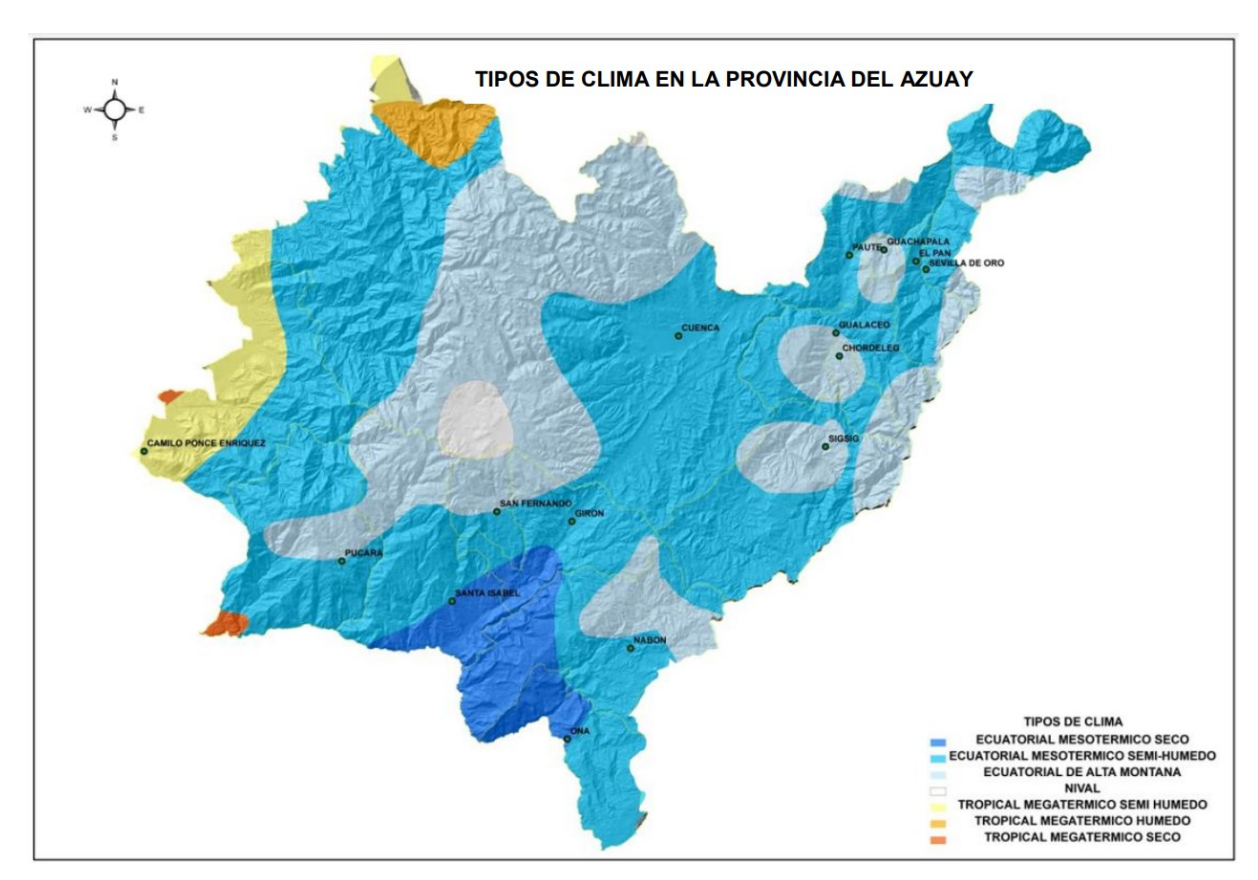

*Figura 7: Tipos de Clima en la provincia del Azuay*

*Fuente:* (Gobierno Provincial del Azuay, 2018)

<span id="page-33-1"></span>

| <b>TIPO DE CLIMA</b>               | ÁREA (hectáreas) | <b>ALTITUD</b>             | <b>PRECIPITACIONES</b>  | <b>TEMPERATURA</b>            |
|------------------------------------|------------------|----------------------------|-------------------------|-------------------------------|
| ECUATORIAL MESOTERMICO SECO        | 50.500           | entre los 1100 y 2000 msnm | 750 a 1500 mm           | entre los 12° y 22°C          |
| ECUATORIAL MESOTERMICO SEMI-HUMEDO | 489.500          | entre los 2200 y 3000 msnm | entre 500 y 1600 mm     | $11^{\circ}$ y $15^{\circ}$ C |
| ECUATORIAL DE ALTA MONTANA         | 254.800          | sobre los 3.200 msnm       | entre 1000 y 2000 mm    | alrededor de 8°C              |
| NIVAL                              | 12.750           | sobre los 3500 msnm        | matores a 1000 mm       | menor a 2°C                   |
| TROPICAL MEGATERMICO HUMEDO        | 12.960           | entre los 1500 y 200 msnm  | entre los 1000 y 1200 m | superiores a los 24° C        |
| TROPICAL MEGATERMICO SEMI HUMEDO   | 39.900           | entre los 500 y 80 msnm    | 1.000 y 2.000 mm        | superiores a los 24° C        |
| TROPICAL MEGATERMICO SECO          | 2.497            | hasta los 80 msnm          | 500 a 1000 mm           | superiores a los 24° C        |

*Tabla 1: Información climatológica de la provincia del Azuay*

*Fuente:* (Gobierno Provincial del Azuay, 2018)

## <span id="page-34-0"></span>**5.2.Periodo de Diseño**

Para determinar el periodo de diseño con el cual calcularemos los parámetros siguientes tomamos las recomendaciones de la normativa INEN (1992), por lo cual los establecimos que el periodo de diseño será de 30 años, es decir que, los sistemas de tratamientos propuestos estarán en operación hasta 2054.

#### <span id="page-34-1"></span>**5.3.Población de Diseño**

Con el fin de determinar la población futura para el diseño se extrajeron los datos de los censos poblacionales de 1990 y 2010 solicitados por Ordoñez y Palacios (2017). El número de habitantes correspondiente a cada comunidad se describen en la [Tabla 2.](#page-34-2)

<span id="page-34-2"></span>

| Comunidad    | Habitantes en 1990 | Habitantes en 2010 |  |
|--------------|--------------------|--------------------|--|
| Gualacay     | 109                | 106                |  |
| Santa Martha | 376                | 588                |  |
| Quillopungo  | 92                 | 694                |  |
| <b>Total</b> | 577                | 1388               |  |

*Tabla 2: Número de habitantes de las comunidades Gualacay, Santa Martha y Quillopungo*

*Fuente:* (INEC, 2010)

Con esta información se utilizará el método de proyección geométrico para calcular una población futura de cada comunidad y posteriormente sumar el total de habitantes de las tres comunidades el cual será nuestra población de diseño. Para este cálculo se utilizaron las siguientes formulas:

$$
Pf = P_1 * (1+r)^n \qquad r = \frac{\ln P_1 - \ln P_0}{t_1 - t_0}
$$

## Donde:

- Pf: Población futura (Hab)
- r: Razón de crecimiento poblacional
- $\bullet$  P<sub>1</sub>: Población del último censo (Hab)
- $\bullet$  P<sub>0</sub>: Población del año anterior al último censo (Hab)
- t1: Año final del censo
- to: Año del anterior censo
- n: Diferencia de años entre el último censo hasta el año de servicio

Al realizar el cálculo de la razón de crecimiento poblacional de las comunidades de Gualacay y Quillopungo se obtuvieron datos exagerados. En el caso de la Comunidad de Gualacay, su razón de crecimiento daba un valor negativo por lo cual se toma el valor de 1% recomendado en la norma INEN (1997) para poblaciones rurales de la región sierra. Caso contrario en la comunidad de Quillopungo se obtuvo una razón de crecimiento demasiado alta, superando la tasa de crecimiento de ciudades grandes desarrolladas como la ciudad de Cuenca, por lo cual se tomó una tasa de crecimiento de 2%. Estos datos recomendados para poblaciones rurales se encuentran en [Tabla 3.](#page-35-0)

<span id="page-35-0"></span>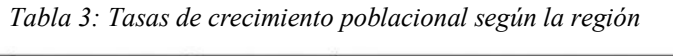

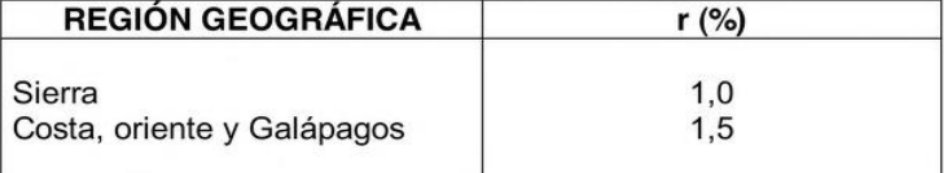

*Fuente:* (INEN, 1997)
# **5.4.Dotación**

Para establecer la dotación se tomó como referencia los datos establecidos en la INEN (1992) teniendo en cuenta que la población de diseño es menor a 5000 habitantes y la zona en la que se asientan tiene un clima templado podemos ver en la [Tabla 4.](#page-36-0)

<span id="page-36-0"></span>

| <b>POBLACIÓN</b><br>(habitantes) | <b>CLIMA</b>               | <b>DOTACIÓN MEDIA FUTURA</b><br>(Vhab/día) |
|----------------------------------|----------------------------|--------------------------------------------|
| Hasta 5000                       | Frío<br>Templado<br>Cálido | $120 - 150$<br>$130 - 160$<br>$170 - 200$  |
| 5000 a 50000                     | Frío<br>Templado<br>Cálido | $180 - 200$<br>$190 - 220$<br>$200 - 230$  |
| Más de 50000                     | Frío<br>Templado<br>Cálido | > 200<br>>220<br>> 230                     |

*Tabla 4: Dotaciones recomendadas para poblaciones de 1000 habitantes o más*

*Fuente:* (INEN, 1992)

## **5.5. Factor de Fuga**

Para establecer el parámetro de factor de fuga según la norma INEN (1992) para poblaciones mayores a 1000 hab este debe tener un valor de 1.

### **5.6.Factor de Retorno**

Según la INEN (1992) los valores que se recomienda para el factor de retorno son 0.75- 0.8, estos valores nos ayudarán a determinar qué cantidad del caudal de agua potable llega a la planta como caudal de aguas residuales. El valor que escogimos es de 0.8.

#### <span id="page-37-0"></span>**5.7. Caudal Medio**

Para el cálculo del caudal medio se unieron las fórmulas del cálculo medio para distribución de agua potable y el caudal medio doméstico que constan en las normas INEN (1992) e INEN (1997). La fórmula es la siguiente:

$$
Q_{med} = \frac{f * Pf * D * R}{86400}
$$

Donde:

Qmed: Caudal medio de agua residual (lt/s)

f: Factor de fuga

Pf: Población futura

D: Dotación (lt/s/Hab)

R: Factor de retorno

# **5.8.Caudal de infiltración**

Este caudal es una consideración extra debido a que en los colectores de la red de alcantarillado sanitario puede ingresar agua por la existencia de grietas, fisuras, elementos erosionados, conexiones mal colocadas, etc. (Paredes & Suárez, 2020).

Para determinar un valor de infiltración se tomaron en cuenta los datos de la [Tabla 5](#page-38-0) considerando que el sistema de alcantarillado es uno ya existente suponemos que tiene una infiltración baja. Además, según la memoria técnica de ETAPA (2023) la longitud del sistema de alcantarillado es de 6.7 km.

| Condiciones                   | Infiltración (lt/s. Km) |       |      |  |
|-------------------------------|-------------------------|-------|------|--|
|                               | Alta                    | Media | Baja |  |
| Tuberías existentes           | 4.0                     | 3.0   | 2.0  |  |
| Tuberías nuevas con unión de: |                         |       |      |  |
| Cemento                       | 3.0                     | 2.0   | 1.0  |  |
| Caucho                        | 1.5                     | 1 O   | 0.5  |  |

<span id="page-38-0"></span>*Tabla 5: Aporte de infiltración por longitud de tubería*

*Fuente:* (López, 2001)

# **5.9.Caudal Ilícito**

Para considerar este caudal, al no contar con datos reales, se considera un valor mínimo de 80 lt/Hab/día (Paredes & Suárez, 2020)

# <span id="page-38-1"></span>**5.10. Factor de mayoración de punta**

 Según las normas INEN (1997), para poblaciones mayores de 1000 habitantes se debe utilizar la fórmula de Harmon para el cálculo de este factor.

$$
K = \frac{18 + \sqrt{P}}{4 + \sqrt{P}}
$$

Donde:

K: factor de mayoración de punta

P: Población en millares (Hab/1000)

## <span id="page-38-2"></span>**5.11. Caudal Diseño**

Al calcular el caudal de diseño se realizó según la norma INEN (1992) que estipula que para este cálculo se sumarán el caudal medio doméstico más los caudales de infiltración y de aguas ilícitas.

$$
Q_d = Q_{med} * K + Q_{inf} + Q_{il}
$$

Donde:

Qd: Caudal de diseño (lt/s) Qmed: Caudal medio de agua residual (lt/s) K: Factor de mayoración de punta Qinf: Caudal de infiltración (lt/s) Qil: Caudal ilicito (lt/s)

# **5.12. Diseño del Reactor**

#### *5.13.1. Tiempo de retención hidráulica*

El tiempo de retención hidráulica para aguas residuales domésticas que se encuentran en una temperatura aproximada de 20ºC, se ha establecido en un rango de 8 y 10 horas. Como norma general el tiempo de retención hidráulica no puede ser inferior a 4 horas (Chernicharo, 2007).

Adicionalmente se presentan más rangos de tiempo de retención hidráulica en la [Tabla](#page-39-0)  [6](#page-39-0) y la [Tabla 7.](#page-40-0)

| Sewage temperature | Hydraulic detention time (hour) |                              |  |  |
|--------------------|---------------------------------|------------------------------|--|--|
| $(^{\circ}C)$      | Daily average                   | Minimum (during 4 to 6 hour) |  |  |
| 16 to 19           | $>10$ to 14                     | $>7$ to 9                    |  |  |
| 20 to 26           | $>6$ to 9                       | $>4$ to 6                    |  |  |
| >26                | > 6                             | >4                           |  |  |

<span id="page-39-0"></span>*Tabla 6: Tiempos de retención hidráulica para reactores UASB para tratamiento de aguas residuales*

*Fuente:* (Lettinga & Hulshoff Pol, 1991)

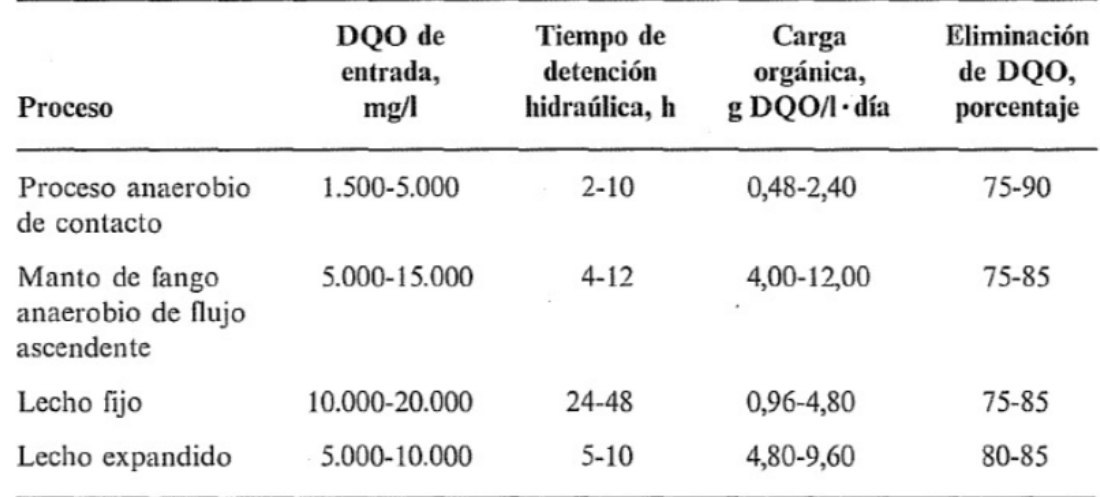

<span id="page-40-0"></span>*Tabla 7: Datos típicos de rendimientos de procesos anaeróbicos empleados en el tratamiento de vertidos industriales*

*Fuente:* (Metcalf & Eddy., 1991)

<span id="page-41-0"></span>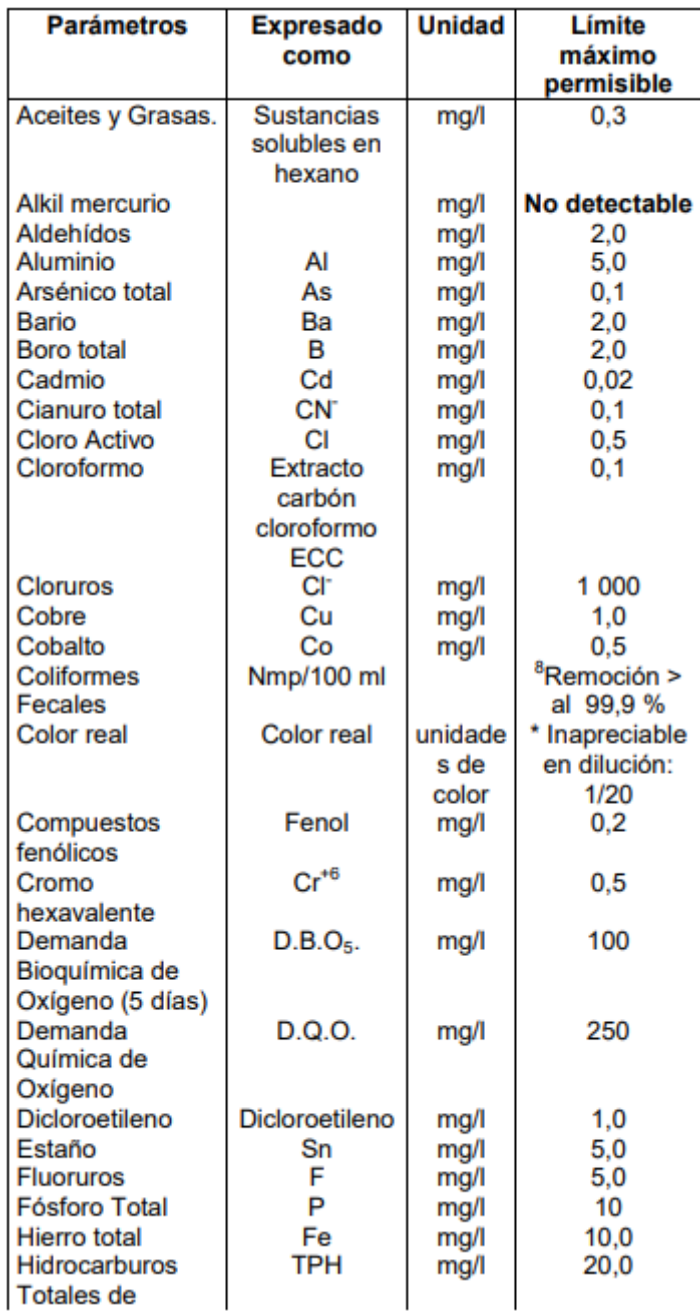

*Tabla 8 Límite de descarga a un cuerpo de agua dulce*

*Fuente:* (Ministerio del Medio Ambiente, 2003)

#### *5.13.2. Volumen del reactor:*

Para el cálculo del reactor UASB se utilizó la fórmula propuesta por Chernicharo (2007).

$$
V_R = TRH * Q
$$

Donde:

 $V_R$ : Volumen del reactor  $(m^3)$ 

TRH: Tiempo de retención hidráulica (h)

Q: Caudal de Diseño (m<sup>3</sup>/h)

# *5.13.3. Tasa de carga orgánica*

La carga volumétrica se define como la cantidad de masa orgánica que llega al reactor por unidad de volumen (Chernicharo, 2007).

$$
L_v = \frac{Q * S_0}{V_R}
$$

Donde:

L<sub>v</sub>: Tasa de carga volumétrica (kg DQO/m<sup>3\*</sup>d)

Q: Caudal de Diseño (m<sup>3</sup>/h)

 $V_R$ : Volumen del reactor  $(m^3)$ 

 $S_0$ : Concentración del sustrato afluente (kg DQO/m<sup>3</sup>)

# *5.13.4. Velocidad del flujo ascendente y altura del reactor*

Las velocidades medias de flujo ascendente deberían ser de 0.5 a 0.7 m/hora, tolerándose picos temporales de hasta 1.5 a 2.0 m/hora durante 2 a 4 horas (Chernicharo, 2007). Adicionalmente se muestran valores utilizados en el tratamiento de aguas residuales domésticas en la [Tabla 9.](#page-43-0)

<span id="page-43-0"></span>*Tabla 9: Velocidades de flujo ascendente recomendadas para el diseño de reactores UASB que tratan aguas residuales domésticas*

| Influent flowrate        | Upflow velocity (m/hour) |
|--------------------------|--------------------------|
| Average flow             | $0.5 \text{ to } 0.7$    |
| Maximum flow             | $< 0.9$ to 1.1           |
| Temporary peak flows (*) | ${<}1.5$                 |

(\*) flowrate peaks lasting 2 to 4 hours

*Fuente:* (Lettinga & Hulshoff Pol, 1991)

Para el cálculo de la altura y el área superficial del reactor se utilizaron las siguientes formulas dadas por Chernicharo (2007).

$$
V = \frac{Q}{A}
$$

$$
V = \frac{Q * H}{V_R} = \frac{H}{TRH}
$$

Donde:

V: Velocidad del flujo ascendente (m/h)

H: Altura del reactor (m)

A: Área transversal del reactor o Área superficial solo para estas fórmulas (m<sup>2</sup>)

Q: Caudal de Diseño  $(m^3/h)$ 

TRH: Tiempo de retención hidráulica (h)

# *5.13.5. Eficiencias del reactor UASB*

$$
E_{DQO} = 100 * (1 - 0.68 * TRH^{-0.35})
$$

Donde:

EDQO: Eficiencia del reactor UASB en términos de remoción de DQO (%)

TRH: Tiempo de retención hidráulica (h)

0.68: constante empírica

0.35: constante empírica

$$
E_{DBO} = 100 * (1 - 0.70 * TRH^{-0.50})
$$

Donde:

EDBO: Eficiencia del reactor UASB en términos de remoción de DBO (%)

TRH: Tiempo de retención hidráulica (h)

0.70: Constante empírica

0.50: Constante empírica

# *5.13.5.1.Estimación de las concentraciones de DQO y DBO en el efluente final*

$$
C_{eff} = S_0 - \frac{E * S_0}{100}
$$

Donde:

Cefl: Concentración total de DBO o DQO efluente (mg/l)

S0: Concentración total de DBO o DQO afluente (mg/l)

E: Eficiencia de remoción de DBO y DQO (%)

*5.13.5.2.Estimación de las concentraciones de SS en el efluente final* 

$$
SS = 102 \times TRH^{-0.24}
$$

Donde:

SS: Concentración de Solidos Suspendidos efluente (mg/l)

TRH: Tiempo de retención hidráulica (h)

102: Constante empírica

0.24: Constante empírica

#### *5.13.6. Sistema de distribución de afluente*

#### *5.13.6.1.Tubos de distribución*

El diámetro de las tuberías debe permitir una velocidad descendente de las aguas residuales inferior a 0.2 m/s. Para el caso de aguas residuales domésticas con baja concentración, este requisito se suele cumplir con tubos que tienen un diámetro de 75mm (Chernicharo, 2007).

El diámetro de las tuberías debe ser los suficientemente grande para evitar la obstrucción por sólidos. Según la experiencia empírica para cumplir con este requisito se suele utilizar diámetros de 75 y 100mm (Chernicharo, 2007).

El diámetro debe ser lo suficientemente pequeño para que exista una mayor velocidad de flujo en el extremo que está en el interior de reactor para favorecer una buena mezcla y un mayor contacto con los lodos. Para lograr esto la experiencia práctica ha demostrado que se pueden utilizar boquillas con un diámetro aproximadamente de 40 a 50 mm con el fin de aumentar la velocidad de salida de la tubería. Con estos diámetros se pueden esperar velocidades de salida mayores a 0.4 m/s. Otra opción es realizar dos aberturas a los lados de la tubería con una sección de 25mm x 40mm para simular una boquilla de 50mm (Chernicharo, 2007).

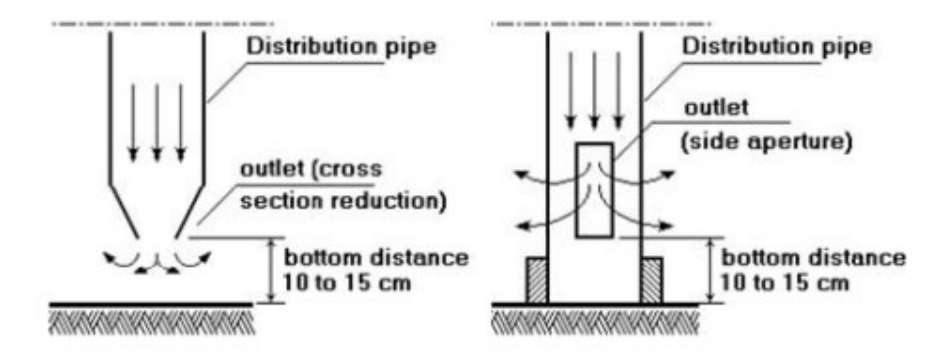

#### *Figura 8: Ejemplos de extremos finales de los tubos de distribución*

*Fuente:* (Chernicharo, 2007).

$$
N_d = \frac{A}{A_d}
$$

Donde:

N<sub>d</sub>: Número de tubos de distribución

A: Área de sesión transversal del reactor  $(m^2)$ 

A<sub>d</sub>: Área de influencia de cada reactor  $(m^2)$ 

Usualmente para reactores que tratan aguas domésticas residuales con cargas orgánicas de 1 a 3 kgDQO/m<sup>3</sup>d el área de influencia de cada distribuidor suele ser de 1.5 a 3m<sup>2</sup> (Chernicharo, 2007).

Según la literatura de Haandel and Lettinga (1994), el rango recomendado de áreas de influencia es de 1 a 4m<sup>2</sup>.

En la [Tabla 10](#page-46-0) podemos encontrar más rangos para las áreas de influencia de las tuberías de distribución.

<span id="page-46-0"></span>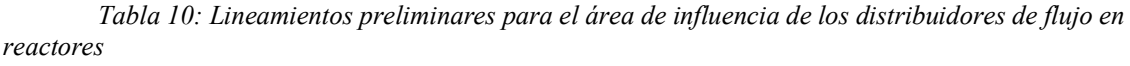

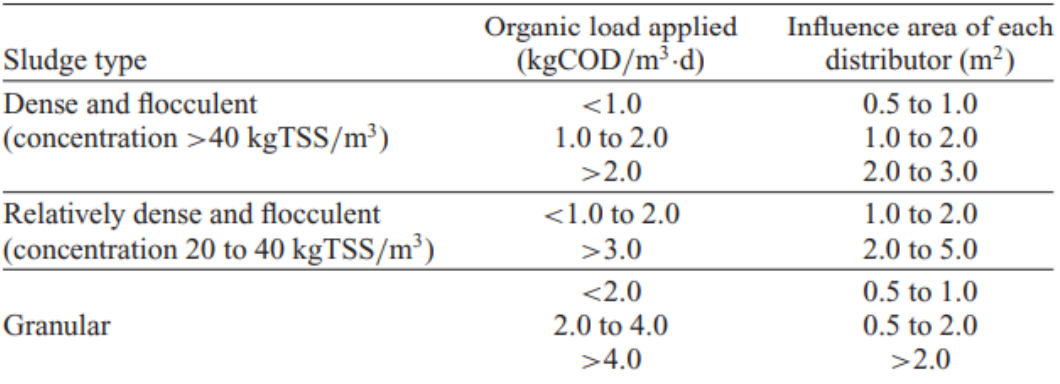

*Fuente:* (Lettinga & Hulshoff Pol, 1991)

# *5.13.7. Separador de sólidos*

Para que el retorno de lodos sea posible sin ninguna medida especial se deben cumplir los siguientes parámetros:

- Deflectores instalados inmediatamente abajo del compartimiento de sedimentación para permitir la separación del biogás y permitir que solo los líquidos y sólidos entren al compartimiento de cimentación (Chernicharo, 2007).
- Construir las paredes del compartimiento de sedimentación con pendientes superiores a 45º, pero lo ideal sería 50º (Chernicharo, 2007).
- La Profundidad del compartimiento de sedimentación debe ser de 1.5m a 2m (Chernicharo, 2007).
- Establecer tasas de carga superficial y tiempo de detención hidráulica según la [Tabla 11.](#page-47-0)

<span id="page-47-0"></span>*Tabla 11: Tasas de carga superficial y tiempos de detención hidráulica en el comportamiento de sedimentación*

| Influent flow              | Surface loading rate<br>(m/hour) | Hydraulic detention time<br>(hour) |  |
|----------------------------|----------------------------------|------------------------------------|--|
| Average flow               | $0.6$ to $0.8$                   | 1.5 to $2.0$                       |  |
| Maximum flow               | 1.2                              | >1.0                               |  |
| Temporary peak flows $(*)$ | ${<}1.6$                         | > 0.6                              |  |

( $*$ ) Peak flow lasting between 2 and 4 hours

*Fuente:* (Chernicharo, 2007)

# *5.13.8. Diseño de la campana*

# <span id="page-47-1"></span>*5.13.8.1. Área de abertura*

$$
A_c = \frac{Q_g}{V_g}
$$

Donde:

A<sub>c</sub>: Área de abertura de campana o interfaz liquido-gas (m<sup>2</sup>)

 $Q_g$ : Producción de biogás esperado (m<sup>3</sup>/h)

Vg: Tasa de liberación de gas (m/h)

Souza (1986) recomienda tasas de liberación de gas mínimas de  $1m^3$ gas/m<sup>2</sup>h y tasas máximas de 3 a 5 m<sup>3</sup>gas/m<sup>2</sup>h.

Para el cálculo de la producción de biogás esperada se utilizarán las siguientes formulas según Chernicharo (2007).

$$
COD_{CH_4} = Q * (S_0 - S) - Y_{obs} * Q * S_0
$$

Donde:

COD<sub>CH4</sub>: DQO convertido en metano (kgCOD<sub>CH4</sub>/d)

Q: Caudal de Diseño (m<sup>3</sup>/d)

 $S_0$ : Concentración del sustrato afluente (kg DQO/m<sup>3</sup>)

S: Concentración del sustrato efluente (kg  $DQO/m^3$ )

Yobs: Coeficiente de producción de solidos dentro del sistema, en términos de DQO

 $(0.11 a 0.23 kgDQO<sub>lodo</sub>/kgDQO<sub>appl</sub>)$ 

La masa de metano ( $kg\text{COD}_{CH4}/d$ ) puede ser convertido en producción volumétrica  $(m<sup>3</sup>CH<sub>4</sub>/d)$  usando las siguientes ecuaciones (Chernicharo, 2007):

$$
Q_{CH_4} = \frac{COD_{CH_4}}{K(t)}
$$

Donde:

Q<sub>CH4</sub>: Producción volumétrica de metano (m<sup>3</sup>/d)

 $\text{COD}_{\text{CH4}}$ : DQO convertido en metano (kg $\text{COD}_{\text{CH4}}/d$ )

K(t): Factor de corrección para la temperatura operacional del reactor (kg DQO/m<sup>3</sup>)

$$
K(t) = \frac{P * K_{COD}}{R * (273 + T)}
$$

P: Presión atmosférica (1 atm)

K<sub>COD</sub>: DBQ correspondiente a un mole de CH<sub>4</sub> (64gDQO/mol)

R: Constante de gas (0.08206 atm L/mole K)

T: Temperatura operacional del reactor (ºC)

#### *5.13.8.2. Radio exterior de la campana*

$$
A_C = \pi R_C^2;
$$

Donde:

A $c$ : Área de abertura de campana o interfaz liquido-gas (m<sup>2</sup>)

R<sub>c</sub>: Radio de abertura de la campan o interfaz liquido-gas (m)

# *5.13.8.3. Ancho de la abertura*

$$
W_A = R_R - R_C
$$
  

$$
W_G = R_R - W_A - 0.5(W_T)
$$

Donde:

WA: Espacio entre el borde de la campana y el reactor (m).

RR: Radio del reactor (m).

R<sub>C</sub>: Radio de abertura de la campan o interfaz liquido-gas (m).

W<sub>T:</sub> Ancho de la boca superior de la campana (m).

WG: Ancho de la boca inferior de la campana (m).

#### *5.13.8.4. Altura de la campana:*

$$
H_G = W_G \tan \alpha
$$

Donde:

HG: Altura de la campana (m)

α: Angulo de las paredes de la campana (recomendado 60º)

#### *5.13.8.5. Traslapo:*

$$
T_V=0.5(W_A)
$$

Donde:

Tv: Traslape (m)

WA: Espacio entre el borde de la campana y el reactor (m)

## <span id="page-50-0"></span>*5.13.8.6. Ancho de los deflectores*

$$
W_D = T_V + W_A
$$

Donde:

W<sub>D</sub>: Ancho de los deflectores (m).

Tv: Traslape (m).

WA: Espacio entre el borde de la campana y el reactor (m).

# <span id="page-50-1"></span>*5.13.8.7. Longitud de los deflectores*

$$
L_D = 2W_D \tan 45^\circ
$$

Donde:

LD: Longitud de los deflectores (m)

WD: Ancho de los deflectores (m)

# **5.13. Diseño de humedal subsuperficial de flujo horizontal**

# *5.14.1. Área superficial de tratamiento*

$$
A_s = L * W = \left[\frac{Q * \ln\left(\frac{C_0}{C_e}\right)}{K_T * d * n}\right]
$$

Donde:

A<sub>s</sub>: Área superficial  $(m^2)$ .

L: Longitud del humedal (m).

W: Ancho del humedal (m).

Q: Caudal medio que circula a través del humedal  $(m<sup>3</sup>)$ .

Ce: Concentración del contaminante en el efluente (mg/l).

Co: Concentración del contaminante en el afluente (mg/l).

K<sub>T</sub>: Constante de velocidad de primer orden según la temperatura (1/d).

d: Profundidad del agua del humedal (m).

n: Porosidad del material por el cual fluye el agua del humedal

El valor de KT depende del contaminante que se busca eliminar (DBO5, SST, NT, PT, coliformes, entre otros) y de la temperatura a la que se realiza el proceso de tratamiento (González et al., 2022).

$$
K_T = K_{20} * \theta^{T-20}
$$

Donde:

K<sub>T</sub>: Constante de velocidad de primer orden según la temperatura (1/d).

K20: Constante de velocidad a 20ºC (1/d).

θ: Coeficiente de temperatura a 20ºC

T: Temperatura del agua residual en el humedal (ºC)

<span id="page-52-0"></span>

| Contaminante     | Tipo de humedal                       | $\Theta$ | $K_{20}(d^{-1})$ | Referencia                                                      |
|------------------|---------------------------------------|----------|------------------|-----------------------------------------------------------------|
| DBO <sub>s</sub> | <b>HAFSL</b>                          | 1,100    | 0,0057           | Crites et al. (2002)                                            |
| DBO <sub>5</sub> | HAFSL. Vegetación escasa <sup>†</sup> | 1,060    | 0.149            | Rodríguez-Valencia<br>(2009)                                    |
| DBO <sub>s</sub> | HAFSL. Vegetación escasa              | 1,090    | 0,150            | Crites et al. (2006)                                            |
| DBO <sub>s</sub> | HAFSL. Vegetación densa † †           | 1,060    | 0,486            | Rodríguez (2010)                                                |
| DBO <sub>5</sub> | HAFSL. Vegetación densa               | 1,060    | 0.678            | Crites et al. (2006)                                            |
| DBO <sub>5</sub> | HAFSSH. Vegetación densa              | 1,060    | 0.906            | Rodríguez (2010)                                                |
| DBO <sub>s</sub> | HAFSSH. Vegetación densa              | 1,060    | 1,100            | Crites et al. (2006)                                            |
| DBO <sub>5</sub> | HAFSSH. Vegetación densa              | 1,060    | 1,100            | Crites et al. (2006)                                            |
| DBO <sub>5</sub> | HAFSSH. Vegetación densa              | 1,060    | 1,104            | Recomendado por U.S.<br>EPA, citado por Crites<br>et al. (2006) |
| $N-NH2$          | <b>HAFSL</b>                          | 1,048    | 0,219            | Crites et al. (2006)                                            |
| Coliformes       | <b>HAFSL</b>                          | 1,190    | 2,600            | Crites et al. (2006)                                            |

*Tabla 12: Valores de la constante de velocidad y temperatura, para diversos contaminantes*

*Fuente:* (González et al., 2022)

<span id="page-52-1"></span>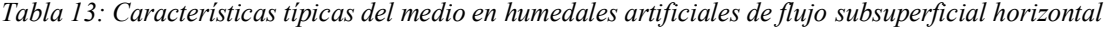

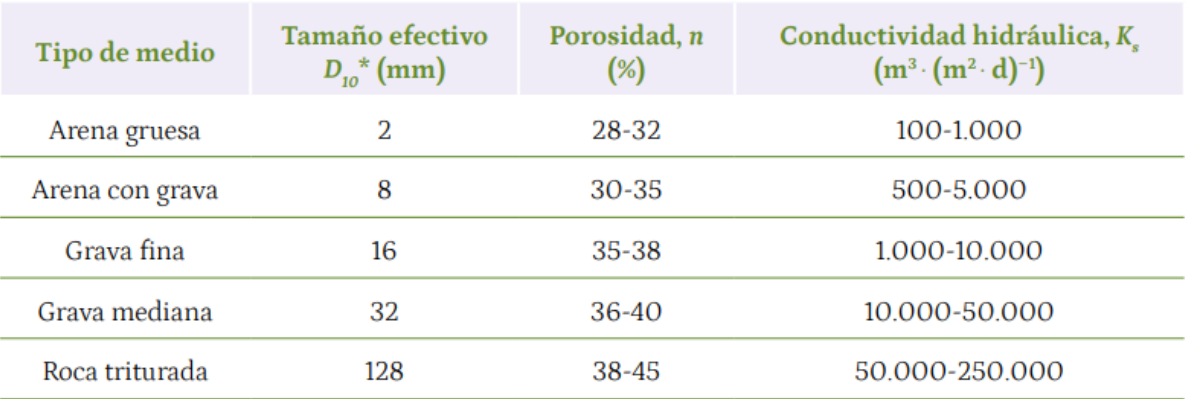

*Fuente:* (González et al., 2022)

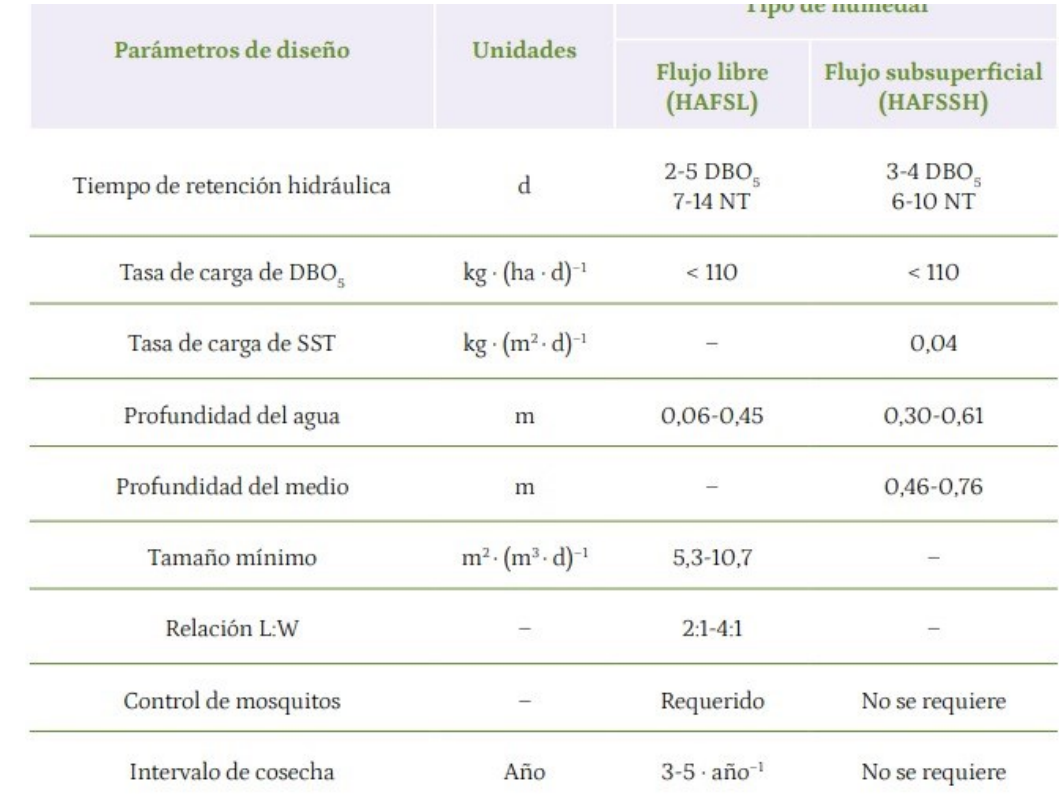

<span id="page-53-0"></span>*Tabla 14: Criterios típicos para el diseño de humedales artificiales de flujo superficial libre y subsuperficial, y la calidad esperada de los afluentes*

#### <span id="page-53-1"></span>*Fuente:* (González et al., 2022)

*Tabla 15: Valores recomendados para el diseño de humedales artificiales de flujo horizontal*

| Parámetros de diseño           |                                                                                      | Tipo de humedal               |                                  |  |  |
|--------------------------------|--------------------------------------------------------------------------------------|-------------------------------|----------------------------------|--|--|
|                                | Unidades                                                                             | <b>Flujo</b> libre<br>(HAFSL) | Flujo subsuperficial<br>(HAFSSH) |  |  |
| Tiempo de retención hidráulica | d                                                                                    | $4 - 15$                      | $4 - 15$                         |  |  |
| Profundidad del agua           | m                                                                                    | $0.1 - 0.60$                  | $0.3 - 0.75$                     |  |  |
| Carga de DBO <sub>c</sub>      | $kg \cdot (ha \cdot d)^{-1}$                                                         | < 67                          | < 67                             |  |  |
| Carga hidráulica               | $m^3 \cdot (m^2 \cdot d)^{-1}$                                                       | 0.014-0.046                   | $0.014 - 0.046$                  |  |  |
| Superficie específica          | ha $\cdot$ (10 <sup>3</sup> m <sup>3</sup> $\cdot$ (d <sup>-1</sup> )) <sup>-1</sup> | $7.1 - 2.15$                  | $7.1 - 2.15$                     |  |  |

*Fuente:* (González et al., 2022)

# *5.14.2. Área transversal*

$$
A_c = \frac{Q}{K_s * S}
$$

Donde:

A<sub>c</sub>: Área transversal  $(m<sup>2</sup>)$ .

Q: Caudal medio que circula a través del sistema  $(m^3/d)$ 

K<sub>s</sub>: Conductividad hidráulica del medio  $(m^3/m^2*d)$ .

S: Pendiente del depósito (m/m).

Para este y posteriores cálculos donde se necesitan las características del medio filtrante se definió que el material del cual estaría compuesto de arena gruesa con diámetro efectivo  $D_{10}$ de partículas de 2mm.

Se debe tomar en cuenta que en el caso de humedales artificiales de flujo subsuperficial horizontales (HAFSSH), la velocidad de flujo  $(K_s * S)$  no debe superar el valor de 6.8m/d, para evitar el arrastre de películas biológicas (Metcalf & Eddy., 1991).

Con la ecuación de Ergun podemos determinar un valor de conductividad hidráulica (Ks) según el valor de la porosidad (n) para gravas gruesas o rocas.

$$
K_{\rm s}=n^{3.7}
$$

Donde:

K<sub>s</sub>: Conductividad hidráulica del medio (m $3/m^2$ \*d).

n: Porosidad del material por el cual fluye el agua del humedal

# *5.14.3. Ancho del estanque*

$$
W = \frac{A_c}{d}
$$

Donde:

W: ancho del humedal (m).

A<sub>c</sub>: área transversal  $(m<sup>2</sup>)$ .

d: profundidad del agua en el humedal (m).

# *5.14.4. Tiempo de retención hidráulica*

$$
\frac{C_e}{C_0} = e^{-K_T *TRH}
$$

$$
K_T = K_{20} * 1.06^{T-20}
$$

$$
K_{20} = 1.1/d
$$

Donde:

Ce: Concentración del contaminante en el efluente (mg/l).

Co: Concentración del contaminante en el afluente (mg/l).

KT: Constante de velocidad de primer orden dependiente de la temperatura (1/d)

TRH: Tiempo de retención hidráulica (d).

$$
TRH = \frac{L}{K_s * S}
$$

Donde:

- TRH: Tiempo de retención hidráulica (d).
- K<sub>s</sub>: Conductividad hidráulica del medio (m<sup>3</sup>/m<sup>2</sup>\*d).
- S: Pendiente del depósito (m/m).
- L: Longitud del humedal (m).

# *5.14.5. Carga hidráulica*

$$
L_w = \frac{Q}{L*W}
$$

Donde:

Lw: carga hidráulica (m/d)

- Q: caudal promedio que circula a través del sistema  $(m^3/d)$ .
- L: longitud del humedal (m).

W: ancho del humedal (m).

# *5.14.6. Carga Orgánica*

$$
C_L = \frac{Q * C_0}{A_s}
$$

Donde:

CL: Carga orgánica (kgDBO5 / (ha · d)).

Q: Caudal promedio que circula a través del sistema  $(m^3/d)$ .

Co: DBO5 en el afluente  $(g/m^3)$ 

As: Área específica  $(m^2)$ 

# *5.14.7. Diseño Hidráulico*

$$
V = K_s * s = \frac{Q}{W * d}
$$

Donde:

Q: Caudal medio que circula a través del sistema  $(m^3/d)$ .

Ks: Conductividad hidráulica perpendicular a la dirección del flujo  $(m^3/(m^2 * d))$ .

- A $c$ : Área de la sección transversal perpendicular al flujo (m<sup>2</sup>).
- s: Gradiente hidráulico o pendiente de la superficie del agua en el sistema (m/m).

v: Velocidad de Darcy, velocidad aparente a través del área de la sección transversal del lecho (m/d).

W: Ancho de una celda del humedal, expresado en m.

d: Profundidad del agua en el humedal, dada en m.

# *5.14.8. Eliminación de sólidos suspendidos totales*

$$
\frac{C_e}{C_0} = (0.1058 + 0.0011 * L_w)
$$

Donde:

Ce: Concentración de SST en el efluente (mg/l).

Co: Concentración de SST en el afluente (mg/l).

Lw: Carga hidráulica (cm/d).

## *5.14.9. Parámetros de construcción*

- Para la impermeabilización del humedal artificial se recomienda materiales como: geomembrana de 30 mils o Agroblack de espesor de 6 o superior (González et al., 2022).
- La tubería para la salida del efluente se recomienda que esté a 0.55m de altura medidos desde el fondo del humedal (González et al., 2022).
- Adicionalmente se recomienda que los dispositivos de entrada y salida sean cubiertos por grava con un tamaño medio que redondea 1.5 a 2.5cm.(González et al., 2022).

|                                           |                                            |                                          |                                              |                                                                     | <b>RIGIDEZ ANULAR</b>                                                |                                                                              |
|-------------------------------------------|--------------------------------------------|------------------------------------------|----------------------------------------------|---------------------------------------------------------------------|----------------------------------------------------------------------|------------------------------------------------------------------------------|
| <b>DIAMETRO</b><br><b>NOMINAL</b><br>(mm) | <b>DIAMETRO</b><br><b>INTERIOR</b><br>(mm) | <b>LONGITUD</b><br><b>NOMINAL</b><br>(m) | <b>SERIE NTE</b><br><b>INEN</b><br>2059:2010 | ISO 9969 ANEXO A<br><b>NTE INEN 2059</b><br>kPa(kN/m <sup>2</sup> ) | DIN 16961 ANEXO B<br><b>NTE INEN 2059</b><br>kPa(kN/m <sup>2</sup> ) | <b>ASTM D 2412 Ib/puf</b><br><b>NTE INEN 2059</b><br>kPa(kN/m <sup>2</sup> ) |
| 110                                       | 100,00                                     | 6                                        | 6                                            | 8                                                                   | 63                                                                   | 57 (394)                                                                     |
| 125                                       | 110,00                                     | 6                                        | 6                                            | 8                                                                   | 63                                                                   | 57 (394)                                                                     |
| 160                                       | 145,00                                     | 6                                        | 5                                            | 4                                                                   | 31.5                                                                 | 29 (199)                                                                     |
| 175                                       | 160,00                                     | 6                                        | 5                                            | 4                                                                   | 31,5                                                                 | 29 (199)                                                                     |
| 200                                       | 183,00                                     | 6                                        | 5                                            | 4                                                                   | 31,5                                                                 | 29 (199)                                                                     |
| 220                                       | 200,00                                     | 6                                        | 5                                            | 4                                                                   | 31,5                                                                 | 29 (199)                                                                     |
| 250                                       | 228,00                                     | 6                                        | 5                                            | 4                                                                   | 31,5                                                                 | 29 (199)                                                                     |
| 280                                       | 250,00                                     | 6                                        | 5                                            | 4                                                                   | 31,5                                                                 | 29 (199)                                                                     |
| 315                                       | 286,00                                     | 6                                        | 5                                            | 4                                                                   | 31,5                                                                 | 29 (199)                                                                     |
| 335                                       | 300,00                                     | 6                                        | 5                                            | 4                                                                   | 31,5                                                                 | 29 (199)                                                                     |
| 400                                       | 364,00                                     | 6                                        | 5                                            | 4                                                                   | 31,5                                                                 | 29 (199)                                                                     |
| 440                                       | 400.00                                     | 6                                        | 5                                            | 4                                                                   | 31.5                                                                 | 29 (199)                                                                     |
| 540                                       | 500,00                                     | 6                                        | 5                                            | 4                                                                   | 31,5                                                                 | 29 (199)                                                                     |
| 650                                       | 600,00                                     | 6                                        | 5                                            | 4                                                                   | 31,5                                                                 | 29<br>(199)                                                                  |
| 760                                       | 700,00                                     | 6                                        | 5                                            | 4                                                                   | 31,5                                                                 | 29<br>(199)                                                                  |
| 875                                       | 800,00                                     | 6                                        | 5                                            | 4                                                                   | 31,5                                                                 | (199)<br>29                                                                  |
| 975                                       | 900,00                                     | 6                                        | 5                                            |                                                                     | 31,5                                                                 | 29 (199)                                                                     |

*Tabla 16: Diámetros comerciales para tubería pvc*

*Fuente:* (Rival, 2022)

# **6. CAPITULO IV: ANALISIS DE RESULTADOS**

## **6.1.Resultados del cálculo de la población de diseño**

Como se mencionó anteriormente para el cálculo de la población futura se optó por utilizar el método geométrico de proyección poblacional y adicionalmente se corrigieron las tasas de crecimeinto poblacional debido a que en el caso de las comunidades de Gualacay y Quillopungo se generaban resultados que sugerían un decrecimiento poblacional y un exagerado crecimiento poblacional para cada comunidad respectivamente.

Los resultados obtenidos muestran que para el año 2054 se espera la población aumente hasta 164 habitantes para el caso de la comunidad Gualacay, 1556 habitantes para la comunidad Santa Martha y 1527 habitantes para la comunidad de Qullopungo, dando como resultado una población de diseño total de 3247 habitantes. Estos datos se encuentran resumidos en la [Tabla](#page-59-0)  [17.](#page-59-0)

<span id="page-59-0"></span>

| CÁLCULO DE LA POBLACIÓN DE DISEÑO |                |          |                     |             |                 |
|-----------------------------------|----------------|----------|---------------------|-------------|-----------------|
|                                   |                |          |                     |             |                 |
| <b>DESCRIPCIÓN</b>                | <b>SÍMBOLO</b> |          | <b>VALOR</b>        |             | <b>UNIDADES</b> |
|                                   |                | Gualacay | <b>Santa Martha</b> | Quillopungo |                 |
| Población 1990                    | P <sub>0</sub> | 109      | 376                 | 92          | Hab             |
| Población 2010                    | P <sub>1</sub> | 106      | 588                 | 639         | Hab             |
| Razón de crecimiento              | r              | 0.01     | 0.02                | 0.02        |                 |
| Población 2054                    | P              | 164      | 1556                | 1527        | Hab             |
| Población futura 2054             | Pf             |          | 3247                |             | Hab             |

*Tabla 17: Resultados de cálculo de la población de diseño*

*Fuente:* Elaboración Propia.

#### **6.2.Resultados del cálculo del caudal de diseño**

Despues de establecidos mediente tablas y normativas los valores de la dotación, porcentaje de fugas y factor de retorno, se calculó el caudal medio utilizando la formula descrita en el punto [5.7](#page-37-0) con la cual nos da un valor de 5.3 l/s. Posteriormente calculamos el factor de mayoración de punta mediante la fórmula de Harmon mostrada en el punto [5.10](#page-38-1) y obtenemos un valor de 1.2.

Para definir los valores verdaderos del caudal ilícito y del caudal de inflitración debemos seleccionar previamente unos valores guías que en nuestro caso son: 2 lt/s/km para el caudal de infiltraciones y 80lt/Hab/día para el caudal ilícito. Una vez definidos los valores guías calculamos que los valores reales son: 13.4 lt/s para el caudal de infiltración y 3lt/s para el caudal ilícito.

Para calcular el caudal de diseño se tomaron los valores reales de el caudal de infiltración, caudal ilícito, caudal medio y factor de mayoración para reemplazarlos en la fomula mostrada en el capitulo [5.11](#page-38-2) y así obtener eun valor de 22.9 lt/s de caudal de diseño. Estos datos se encuentran resumidos en la [Tabla 18.](#page-60-0)

<span id="page-60-0"></span>

| CÁLCULO DEL CAUDAL DE DISEÑO           |                  |                             |                 |  |  |  |
|----------------------------------------|------------------|-----------------------------|-----------------|--|--|--|
|                                        |                  |                             |                 |  |  |  |
| <b>DESCRIPCIÓN</b>                     | <b>SÍMBOLO</b>   | <b>VALOR</b>                | <b>UNIDADES</b> |  |  |  |
| Dotación                               | D                | 160                         | l/Hab/día       |  |  |  |
| Porcentaje de fugas                    | f                |                             |                 |  |  |  |
| Factor de retorno                      | R                | 0.8                         |                 |  |  |  |
| Caudal medio                           | $Q_{\text{med}}$ | 4.8                         | $\frac{1}{s}$   |  |  |  |
| Factor de mayoración de punta          | K                | 1.1                         |                 |  |  |  |
| Caudal máximo horario                  | $Q_{mh30}$       | 5.5                         | $\sqrt{S}$      |  |  |  |
| Caudal de infiltración                 | $Q_{\rm INF}$    | $\mathcal{D}_{\mathcal{A}}$ | 1/s/km          |  |  |  |
| Longitud del sistema de alcantarillado | L                | 6.7                         | km              |  |  |  |
| Caudal de infiltración                 | $\rm Q_{INF}$    | 13.4                        | $\sqrt{s}$      |  |  |  |
| Caudal ilícito                         | $Q_{\rm IL}$     | 80                          | l/Hab/día       |  |  |  |
| Caudal ilícito                         | $Q_{\rm IL}$     | 3.0                         | $\frac{1}{s}$   |  |  |  |
| Caudal de diseño                       | Qd               | 21.9                        | $\frac{1}{s}$   |  |  |  |

*Tabla 18: Resultados del cálculo del caudal de diseño*

*Fuente:* Elaboración Propia.

# **6.3.Resultados del diseño del reactor UASB**

Analizando las tablas y graficos del capitulo [ANEXOS](#page-76-0) donde podemos observar que el aumento de DQO en el último año ha aumentado llegando a registrar valores pico de 8 kg/m<sup>3</sup> y de igual manera la concentración de DBO ha aumentado hasta llegar al valor de 3.5 kg/m<sup>3</sup>, por lo cual para el diseño del reactor UASB se tomaron valores un poco inferiores ya que en ensayos anteriores se puede observar que existe una estabilización de la concentración de estos contaminantes. Los valores utilizados se pueden observar en la [Tabla 19.](#page-61-0)

Una vez establecida la concentración de contaminantes afluentes a la planta se stableció el tiempo de retención hidraulica (TRH) en base al contaminante DQO y la temperatura del agua afluente. Con estos datos se determinó el volumen total (VRT) necesario para poder tratar el agua, pero teniendo en cuenta que buscamos mantener las unidades existentes y agregar dos unidades más se recalcula un nuevo volumen de reactor y un nuevo caudal que circulará por cada nueva unidad de reactores y humedales artificiales.

Con el fin de asegurar una velocidad de flujo ascendente de 0.7 m/h como recomienda Chernicharo (2007), se estblece este valor como un dato fijo para el cálculo de la altura del reactor, posteriormente para el cálculo de las demás dimenciones se definió que la sección del reactor tendrá una forma cuadrada.

Una vez definidas las dimenciones y velocidad de flujo del reactor, mediante formulas empíricas calculamos la eficiciencia de eliminación de los contaminantes (DQO y DBO) y de igual manera calculamos la cantidad efluente de contaminantes y sólidos suspendidos. Estos datos se encuentran resumidos en la [Tabla 19](#page-61-0) y [Tabla 24](#page-65-0).

<span id="page-61-0"></span>

| <b>DISEÑO DEL REACTOR UASB</b>  |                |              |                          |  |  |  |
|---------------------------------|----------------|--------------|--------------------------|--|--|--|
|                                 |                |              |                          |  |  |  |
| <b>DESCRIPCIÓN</b>              | <b>SÍMBOLO</b> | <b>VALOR</b> | <b>UNIDADES</b>          |  |  |  |
| Concentración de DQO afluente   | $S_0$          | 5.00         | $\text{kg/m}^3$          |  |  |  |
| Concentración de DBO afluente   | $S_0$          | 2.50         | $\text{kg/m}^3$          |  |  |  |
| Tiempo de retención hidráulica  | <b>TRH</b>     | 10.00        | h                        |  |  |  |
| Volumen de reactores existentes | $V_r$          | 51.42        | m <sup>3</sup>           |  |  |  |
| Volumen total del nuevo reactor | $V_{RT}$       | 788.00       | m <sup>3</sup>           |  |  |  |
| Número de unidades              | U              | 2.00         |                          |  |  |  |
| Volumen de un reactor           | $V_{R}$        | 368.29       | m <sup>3</sup>           |  |  |  |
| Caudal afluente necesario       |                | 36.83        | $m^3/h$                  |  |  |  |
| Tasa de carga orgánica          | $L_{v}$        | 0.50         | $\text{kg/m}^3/\text{d}$ |  |  |  |
| Velocidad de flujo ascendente   | V              | 0.70         | m/h                      |  |  |  |

*Tabla 19: Resultado del diseño del reactor AUSB*

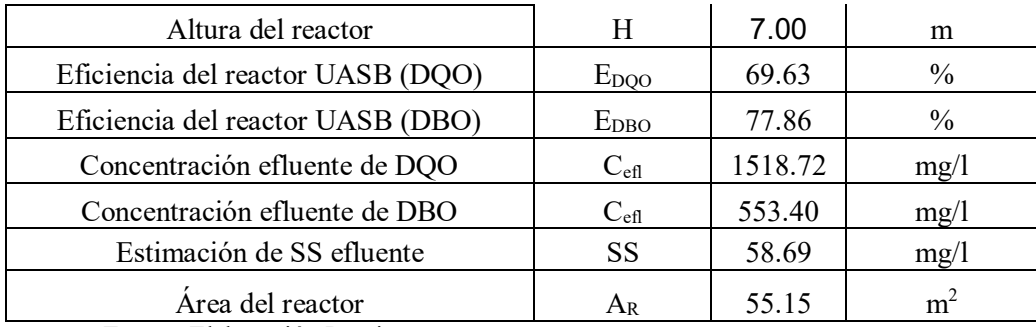

El sistema de alimentación del reactor está definido por ciertos parámetros como: el area de influencia de cada tubo de alimentación y la velocidad a la que debe ingresar el flujo. Mediante el área de influencia calculamos el número de tubos de distribución y posteriormente, teniendo como parámetro fijo una velocidad de flujo maxima de 0.2 m/s, calculamos el diametro mínimo de cada tubo de alimentación.

Otro de los parámetros necesarios es que debe existir una velocidad de salida mínima de 0.4m/s por lo que se recomienda utilizar boquillas de reducción de dimaetros de 40mm. Estos datos se encuentran resumidos en la [Tabla 20.](#page-62-0)

<span id="page-62-0"></span>

| Sistema de distribución de afluente      |               |      |                |  |  |
|------------------------------------------|---------------|------|----------------|--|--|
| Velocidad maxima de afluente             | Va            | 0.2  | m/s            |  |  |
| Diametro interno de tubería afluente     | Da            | 0.06 | m              |  |  |
| Area de influencia de los distribuidores | $A_{\rm inf}$ |      | m <sup>2</sup> |  |  |
| Número de tubos de distribución          | $\rm N_d$     | 18   |                |  |  |
| Diametro de la boquilla de reducción     |               |      |                |  |  |

*Tabla 20: Cálculo de sistema de distribución de afluentes*

*Fuente:* Elaboración Propia.

El separador de sólidos tiene la función de sedimientar hacia el centro las particulas del agua y direccionar los gases hacia la campana por lo cual se recomienda que sean construidos con un ángulo de 45° y estén por debajo de la campana. La longitud debe ser los suficientemente larga para direccionar los gases dentro campana. Las dimensiones fueron

obtenidas mediante las fórmulas descritas en los puntos [5.13.8.6](#page-50-0) y [5.13.8.7,](#page-50-1) y se encuentran resumidas en la [Tabla 21.](#page-63-0)

<span id="page-63-0"></span>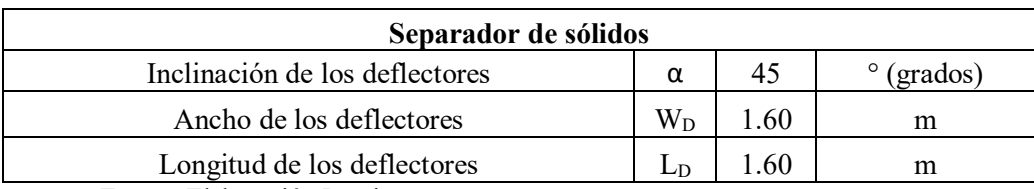

*Tabla 21: Cálculo de separador de solidos*

*Fuente:* Elaboración Propia.

Las dimensiones de la campana están dadas en base al volumen de producción de gases y la tasa de liberación de los mismos, por lo que se establece como dato predeterminado la tasa de liberación de 3 m/h y calculamos el volumen de gases producidos mediantes las formulas mostradas en punto [5.13.8.1](#page-47-1) para poder determinar el area de apertura de la campana. Luego con las fórmulas descritas en los puntos siguinetes determinamos los demás valores constructivos. Los valores obtenidos se encuentran resumidos en la [Tabla 22.](#page-63-1)

*Tabla 22: Cálculo de las dimensiones de la campana*

<span id="page-63-1"></span>

| Campana                             |                             |         |                   |  |  |
|-------------------------------------|-----------------------------|---------|-------------------|--|--|
| Coef. Producción de solidos         | $Y_{obs}$                   | 0.11    | kg/kg             |  |  |
| Concentración de DQO efluente       | S                           | 1.52    | kg/m <sup>3</sup> |  |  |
| Tasa de producción de gas           | $\mathrm{COD}_\mathrm{CH4}$ | 107.96  | kg/día            |  |  |
| Presión atmosférica                 | P                           |         | atm               |  |  |
| Masa de DQO en un mol               | $K_{\rm COD}$               | 64      | g/mol             |  |  |
| Constante de gas                    | R                           | 0.08206 | $atm*1/mol/K$     |  |  |
| Temperatura de operación            | Т                           | 18      | $\rm ^{\circ}C$   |  |  |
| Factor de correción por temperatura | K(t)                        | 2.68    | kg/m3             |  |  |
| Producción volumetrica de metano    | Q <sub>CH4</sub>            | 40.28   | $m^3/dia$         |  |  |
| Tasa de liberación de gas           | $\rm V_g$                   | 3       | m/h               |  |  |
| Area de apertura de la campana      | $A_c$                       | 13.43   | m <sup>2</sup>    |  |  |
| Radio de la campana                 | $R_{\rm C}$                 | 2.07    | m                 |  |  |
| Ancho del reactor del reactor       | $R_R$                       | 7.25    | m                 |  |  |

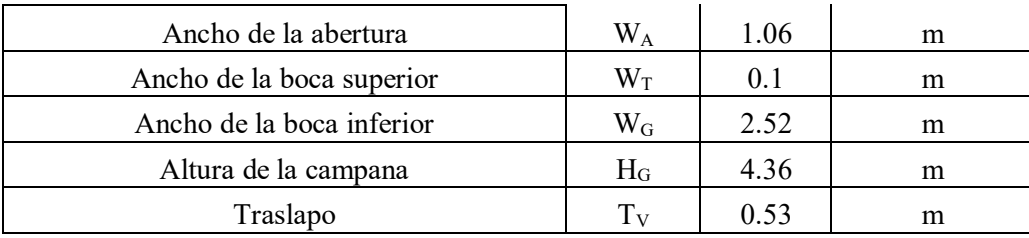

#### **6.4.Resultados del diseño del humedal artificial de flujo subsuperficial horizontal**

Para el cálculo del las dimensiones se estableció como principal contaminate a eliminar el DBO por lo cual se estableció que el humedal debe ser capaz de cumplir con una concentración de DBO efluente de 100 mg/l según la [Tabla 8.](#page-41-0)

Los siguientes parámetros tambien deben ser según tablas por lo cual el valor de la constante de velocidad a 20° (K<sub>20</sub>) y del coeficiente de temperatura a 20° (θ) se establecierón según la tabla [Tabla 12.](#page-52-0) La porosidad (n) del material se estableció mediante la [Tabla 13](#page-52-1) al elegir como material filtrante arena gruesa, la cual nos da un rango de conductividad hidraulica (Ks) de 100-1000 m/día. Analizando la [Tabla 14](#page-53-0) y [Tabla 15](#page-53-1) se establecieron los datos de la profundidad del humedal (d) y la relación que debe existir entre la longitud y el ancho del humedal. Los parametros dimensionales calculados se encuentran resumidos en la [Tabla 23](#page-64-0) y [Tabla 25.](#page-65-1)

<span id="page-64-0"></span>

| DISEÑO DE HUMEDAL SUPERFICIAL DE FLUJO HORIZONTAL (DBO) |          |        |                 |  |  |  |
|---------------------------------------------------------|----------|--------|-----------------|--|--|--|
|                                                         |          |        |                 |  |  |  |
| Caudal de diseño                                        | Ő        | 883.90 | $m^3$ /día      |  |  |  |
| Concentración de contaminante afluente                  | Co       | 553.40 | mg/1            |  |  |  |
| Concentración de contaminante efluente                  | Ce       | 100    | mg/1            |  |  |  |
| Eficiencia esperada                                     | E        | 81.93  | $\frac{0}{0}$   |  |  |  |
| Profundidad del humedal                                 | d        | 0.75   | m               |  |  |  |
| Temperatura del agua                                    | Т        | 18     | $\rm ^{\circ}C$ |  |  |  |
| Coeficiente de velocidad                                | $K_{20}$ | 1.1    |                 |  |  |  |

*Tabla 23: Cálculo de diseño de humedal superficial de flujo horizontal (DBO)*

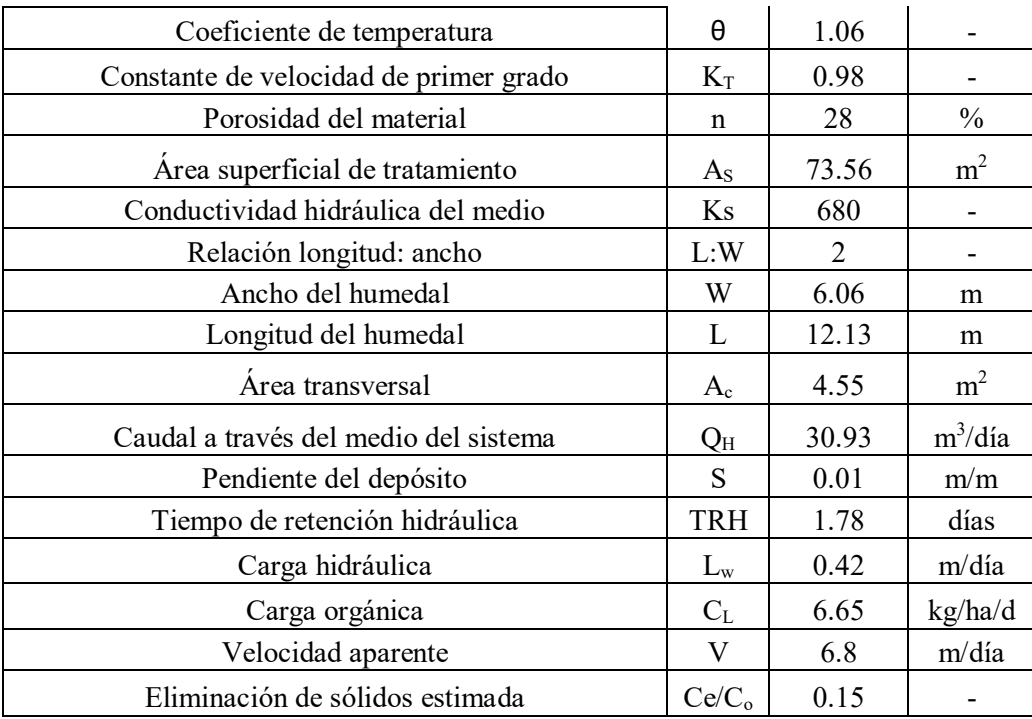

<span id="page-65-0"></span>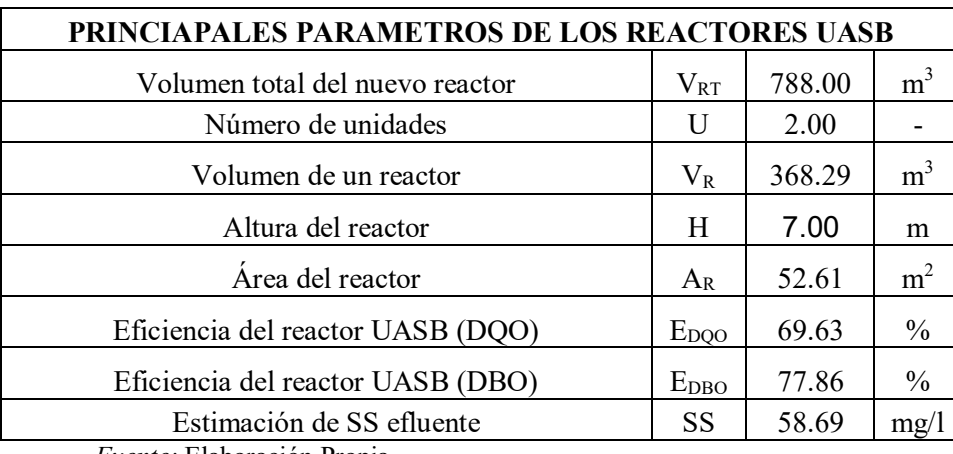

*Tabla 24: Parámetros de los reactores UASB*

*Fuente:* Elaboración Propia.

<span id="page-65-1"></span>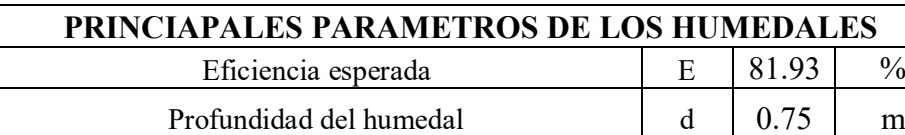

Área superficial de tratamiento  $\begin{vmatrix} A_S & 73.56 & m^2 \end{vmatrix}$ 

*Tabla 25: Parámetros de los humedales*

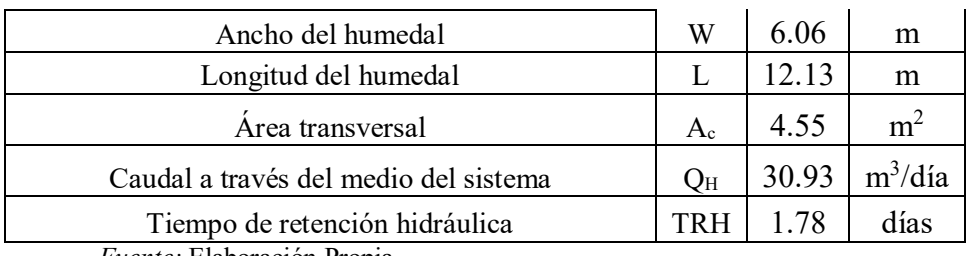

*Figura 9: Reactor UASB detalle en planta*

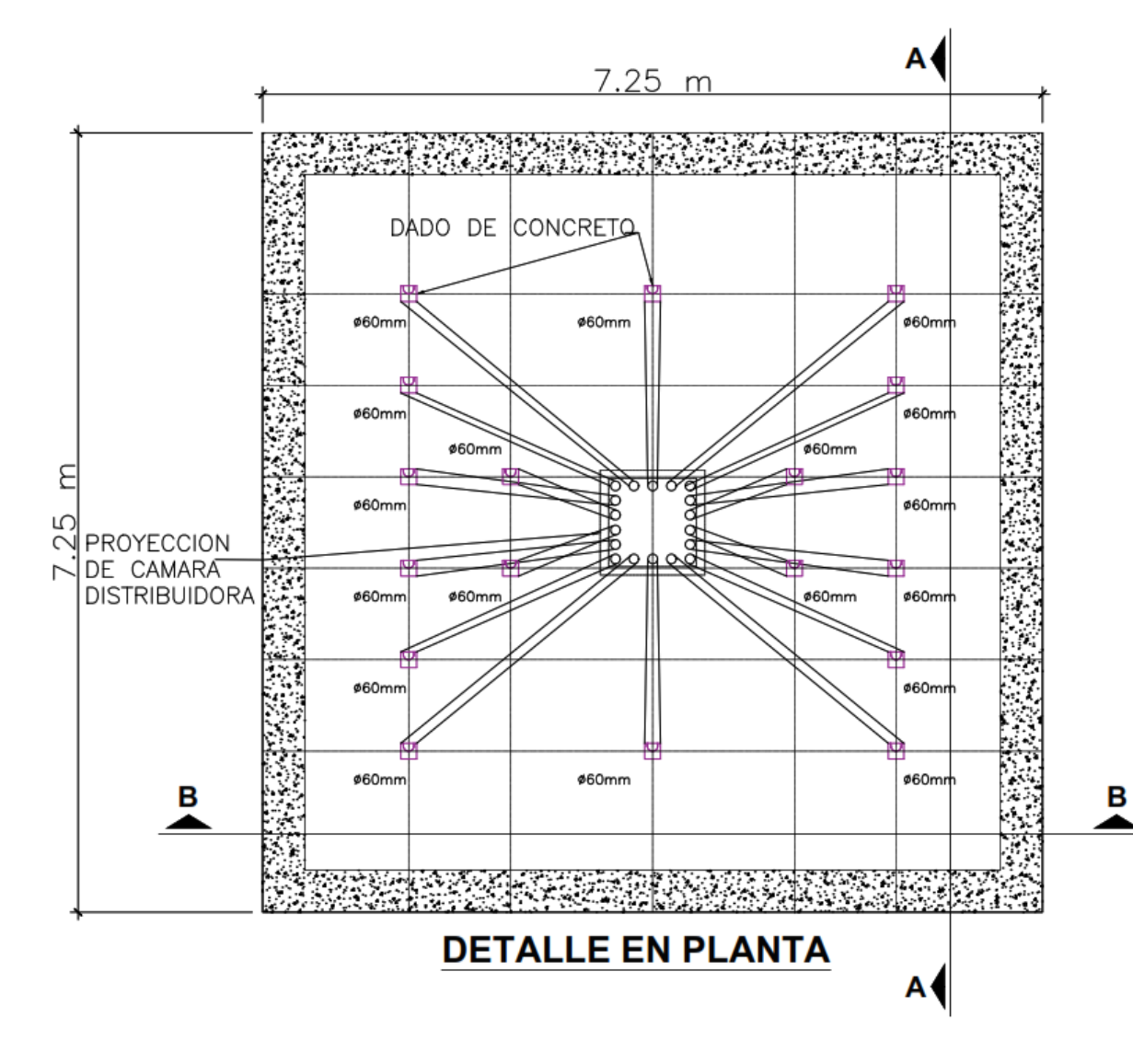

*Figura 10: Reactor UASB corte A-A*

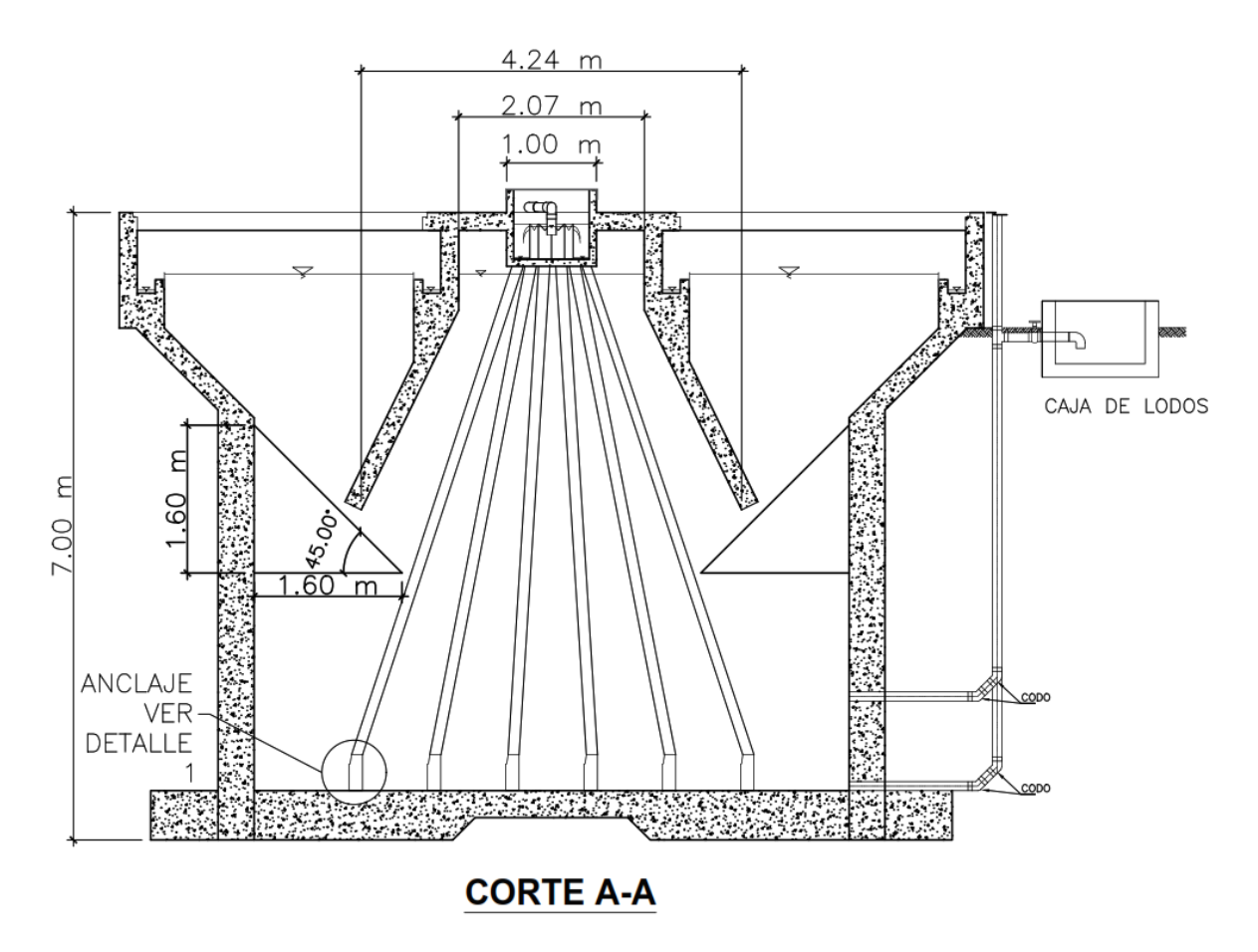

*Fuente:* Elaboración Propia.

*Figura 11: Detalle del anclaje de tubería*

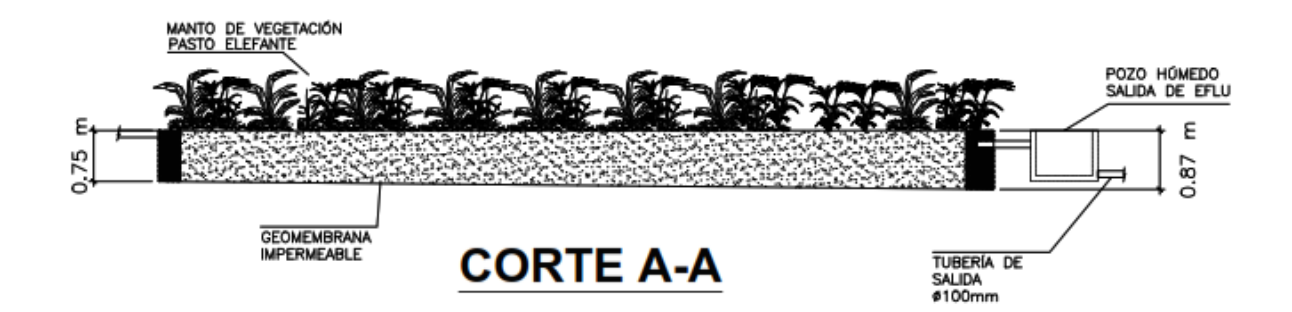

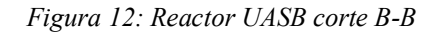

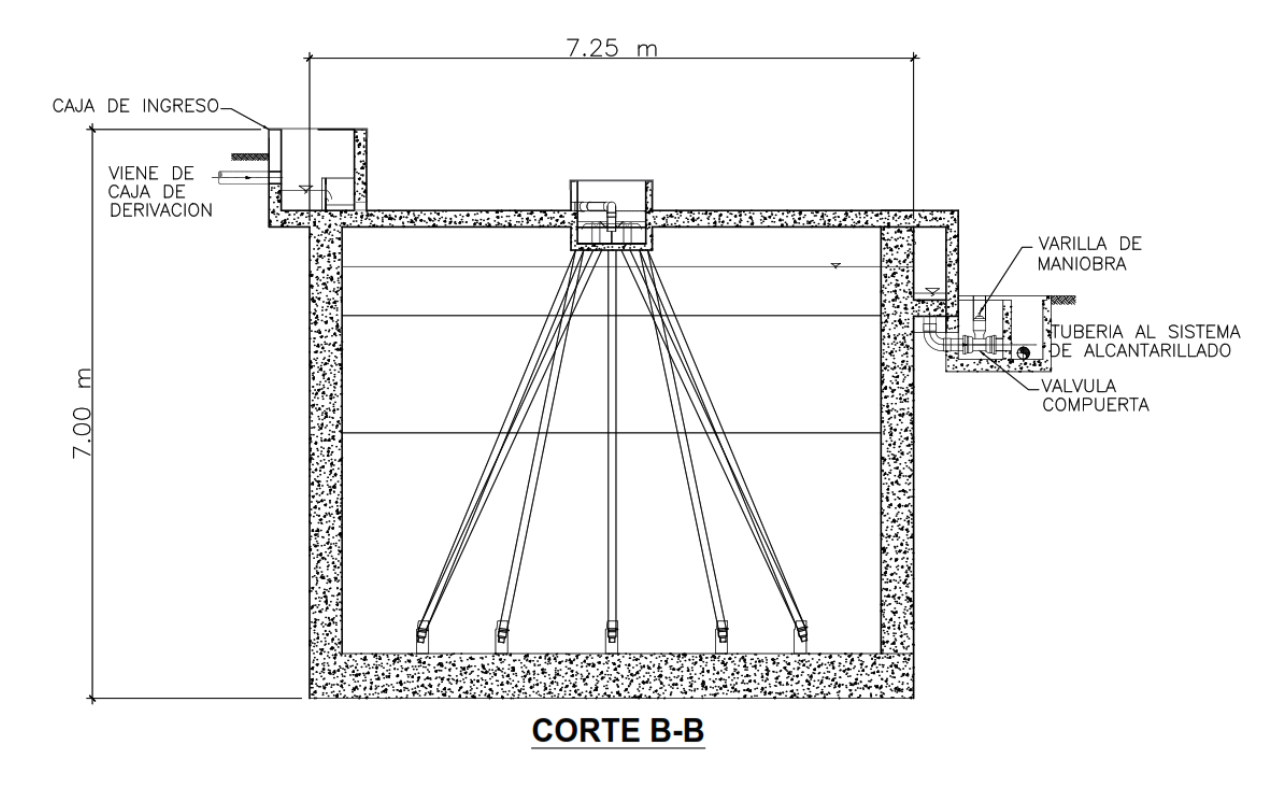

*Fuente:* Elaboración Propia.

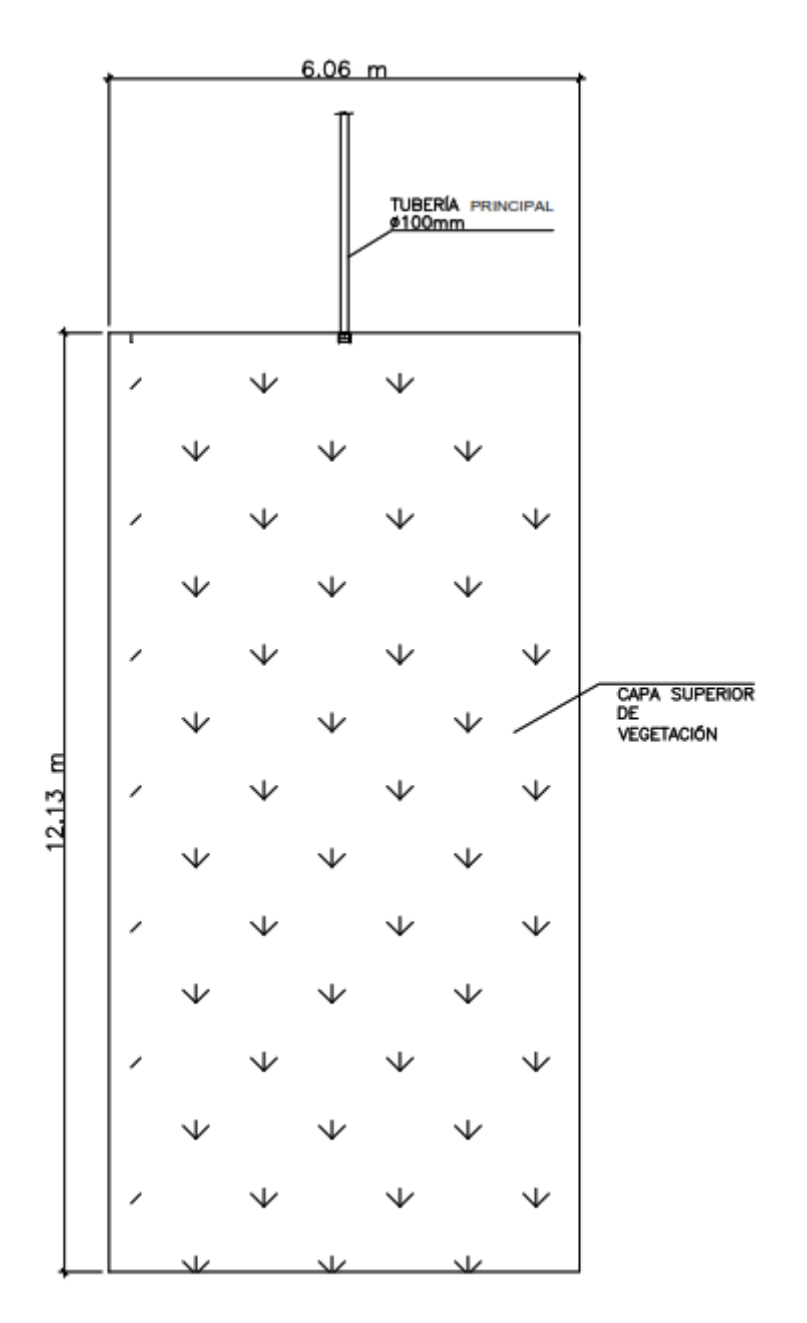

# **NIVEL SUPERIOR HUMEDAL**

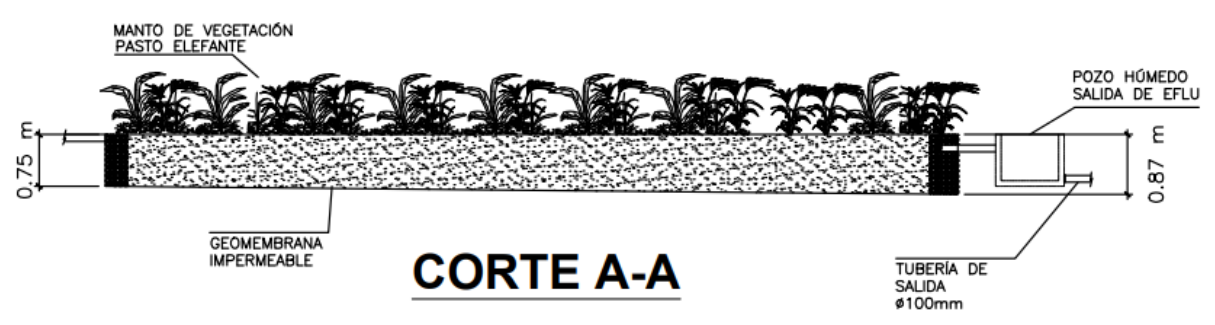

*Figura 14: Humedal artificial subsuperficial horizontal en corte A-A*

#### **7. CAPITULO IV: CONCLUSIONES**

- Como resultado del desarrollo del trabajo de titulación "Propuesta de repotencialización de la planta de tratamiento de aguas residuales de Quillopungo, en la parroquia de El Valle, Cuenca" con los datos brindados por la empresa de Telecomunicaciones, Agua Potable, Alcantarillado y Saneamiento ETAPA EP, se logró crear una propuesta que consta de la reactivación de los reactores UASB existentes en la planta, la incorporación de dos nuevos reactores UASB con nuevas dimensiones y la instalación de dos humedales artificiales de flujo subsuperficial horizontal (HAFSSH). Las nuevas estructuras están diseñadas para servir a una población de 3247 habitantes y con una vida útil de 30 años.
- Se optó por la implementación de los reactores UASB debido a las ventajas que este presenta como son: la baja producción de lodos, bajos costos de implementación, que su eficiencia no está limitada por la transferencia de oxígeno y la capacidad de soportar cargas grandes contaminantes.
- Al utilizar humedales artificiales de flujo subsuperficial horizontal eliminamos algunas desventajas de los reactores UASB como son: la necesidad de un post tratamiento y la baja eficiencia de remoción de DBO, este ultimo aspecto se ve resuelto gracias a que los humedales artificiales pueden ser diseñados para eliminar el contaminante de mayor riesgo, que en este caso fue el DBO afluente de la planta.
## **8. RECOMENDACIONES**

- Se recomienda la implementación de sistemas de tratamiento de biogás en las campanas de los reactores UASB con los que se pueda reutilizar el metano producido o quemarlo de manera que los fuertes olores se vean reducidos.
- Se recomienda involucrar a la comunidad local en el proceso de toma de decisiones y sensibilizar sobre la importancia de la gestión adecuada de aguas residuales, ya que, la participación de la comunidad puede contribuir significativamente al éxito a largo plazo del proyecto.
- Se recomienda un monitoreo constante después de la puesta en marcha de los reactores UASB durante los tres primeros meses hasta que se estabilice su funcionamiento.
- Se sugiere la realización de programas de capacitación continua para el personal encargado de la operación y mantenimiento de la planta. Un equipo bien entrenado puede optimizar los procesos y garantizar un funcionamiento eficiente y seguro de nuestra planta de tratamiento.

## **9. BIBLIOGRAFIA**

Chernicharo, C. A. de L. (2007). *Anaerobic reactors* (Vol. 4).

Delgadillo, O., Camacho, A., Pérez, L., & Andrade, M. (2010). *Depuración de aguas residuales por medio de humedales artificiales*.

ETAPA. (2023). *Informe Técnico 293*.

- Gobierno Provincial del Azuay. (2018). *Actualización del Plan de Desarrollo y Ordenamiento Territorial del Azuay*. https://www.azuay.gob.ec/wpcontent/uploads/2020/11/PDOT\_GAD-AZUAY\_2018.pdf
- González, D. A., Rodríguez V., N., García Núñez, J. A., Ruiz Á., E., Acero H, J. H., & Reyes A., W. A. (2022). Humedales artificiales como alternativa para el tratamiento terciario de efluentes de planta de beneficio de palma de aceite. In *Humedales artificiales como alternativa para el tratamiento terciario de efluentes de planta de beneficio de palma de aceite*. Federación Nacional de Cultivadores de Palma de Aceite - FEDEPALMA. https://doi.org/10.56866/9789588360942
- Guamán, V., & Molina, M. (2015). *Evaluación de las plantas de depuración de agua residual de las comunidades de macas y san pedro, cantón cuenca, azuay*. universidad de cuenca .
- Hernández Muñoz, A., Hernández Lehman, A., & Galán, P. (1996). *Manual de depuración uralita : sistemas para depuración de aguas residuales en núcleos de hasta 20.000 habitantes*. https://snia.mop.gob.cl/repositoriodga/handle/20.500.13000/1883

INEC. (2010). *Censos Nacional*.

- INEC. (2016). *Stadística de información ambiental económica en gobiernos autónomos descentralizados municipales 2015 (agua y alcantarillado)*.
- INEN. (1992). *Normas para estudio y diseño de sistemas de agua potable y disposición de aguas residuales para poblaciones mayores a 1000 habitantes*.
- INEN. (1997). *CPE INEN 005-9-2: Código Ecuatoriano de la construcción. (C.E.C) diseño de instalaciones sanitarias: Código de práctica para el diseño de sistemas de abastecimiento de agua potable, disposición de excretas y residuos líquidos en el área rural.* https://archive.org/details/ec.cpe.5.9.2.1997/mode/1up?view=theater
- Larriva, J. (2023, September 21). La gestión del agua en la ciudad de Cuenca | Prensa. *El Mercurio*. https://www.uazuay.edu.ec/prensa/la-gestion-del-agua-en-la-ciudad-de-cuenca
- Lettinga, G., & Hulshoff Pol, L. (1991). UASB Diseño de procesos para diversos tipos de aguas residuales. In *Ciencias del Agua Tecnología*. En Proc. IAWPRC Int. Taller Especializado.
- López, R. A. (2001). *Elementos de Diseño para Acueductos y Alcantarillado*. Escuela Colombiana de Ingeniería.
- Metcalf & Eddy. (1991). *Wastewater engineering : treatment, disposal, and reuse*. McGraw-Hill.
- Ministerio del Medio Ambiente. (2003). *Texto unificado de legislación secundaria de medio ambiente*. www.lexis.com.ec
- Ordóñez, I. (n.d.). *"Evaluación y propuesta de rediseño de la planta de depuración de agua residual de quillopungo, parroquia el*.
- Ordóñez, I., & Palacios, A. (2017). *Evaluación y propuesta de rediseño de la planta de depuración de agua residual de Quillopungo, parroquia El Valle, Cuenca* [Universidad de Cuenca]. http://dspace.ucuenca.edu.ec/handle/123456789/27335
- Paredes, D. A., & Suárez, J. E. (2020). *Diseño de la red de alcantarillado sanitario y tratamiento de aguas servidas para la comunidad de Napints, perteneciente al cantón Gualaquiza*. Universidad del Azuay.
- Rival. (2022). *Tuberías pvc corruval tipo b para alcantarillado.* www.plasticosrival.com
- Rodator. (2021). *Mantenimiento de plantas de tratamiento de Aguas Residuales Rodator*. https://www.rodator.com/plantas-de-tratamiento-de-aguasresiduales/#:~:text=Tratamiento%20Primarion%20en%20plantas%20de,aguas%20residu ales%2C%20c%C3%A1maras%20y%20tuber%C3%ADas
- Romero, J. A. (2004). *Tratamiento de aguas residuales, teoría y principios de diseño. Escuela colombiana de ingeniería*. Editorial Escuela Colombiana de Ingeniería. https://unilibros.co/gpd-tratamiento-de-aguas-residuales-teoria-y-principios-dediseno.html
- Torske, M. (2019). *La realidad de las aguas servidas en Ecuador YAKUNINA*. https://www.yakunina.com/la-realidad-de-las-aguas-servidas-en-ecuador/
- von Sperling, M. (2007). *Wastewater Characteristics, Treatment and Disposal* (Vol. 1). IWA Publishing.
- Vymazal, J. (2001). *Transformations of Nutrients in Natural and Constructed Wetlands*. Backhuys Publishers.
- Vymazal, J., & Kröpfelová, L. (2008). *Wastewater Treatment in Constructed Wetlands with Horizontal Sub-Surface Flow*. www.springer.com/series/5929

## **10. ANEXOS**

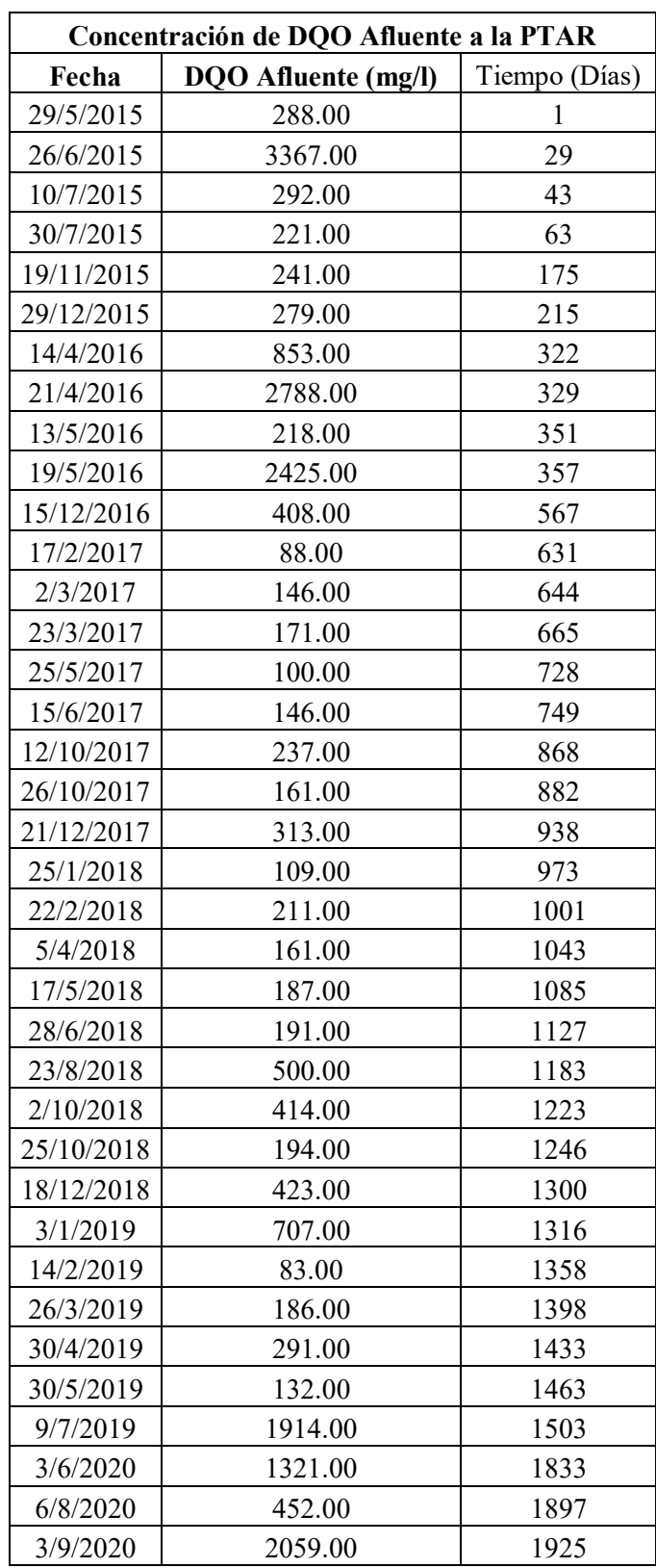

*Anexo No. 1 Datos de los contaminantes DQO afluentes a la PTAR de Quillopungo*

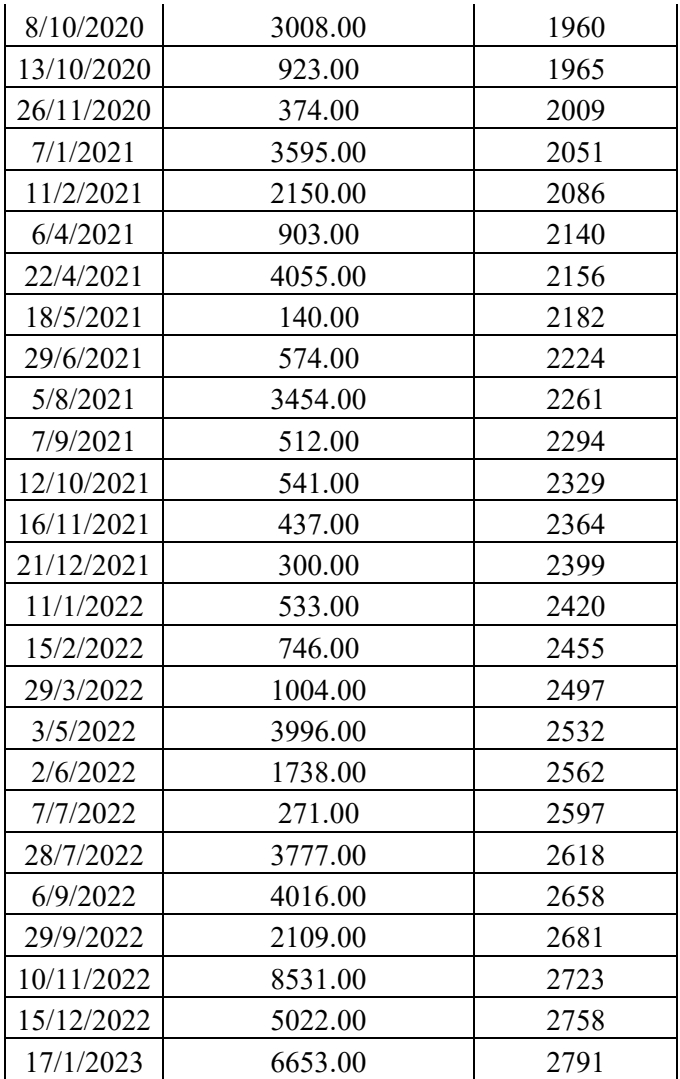

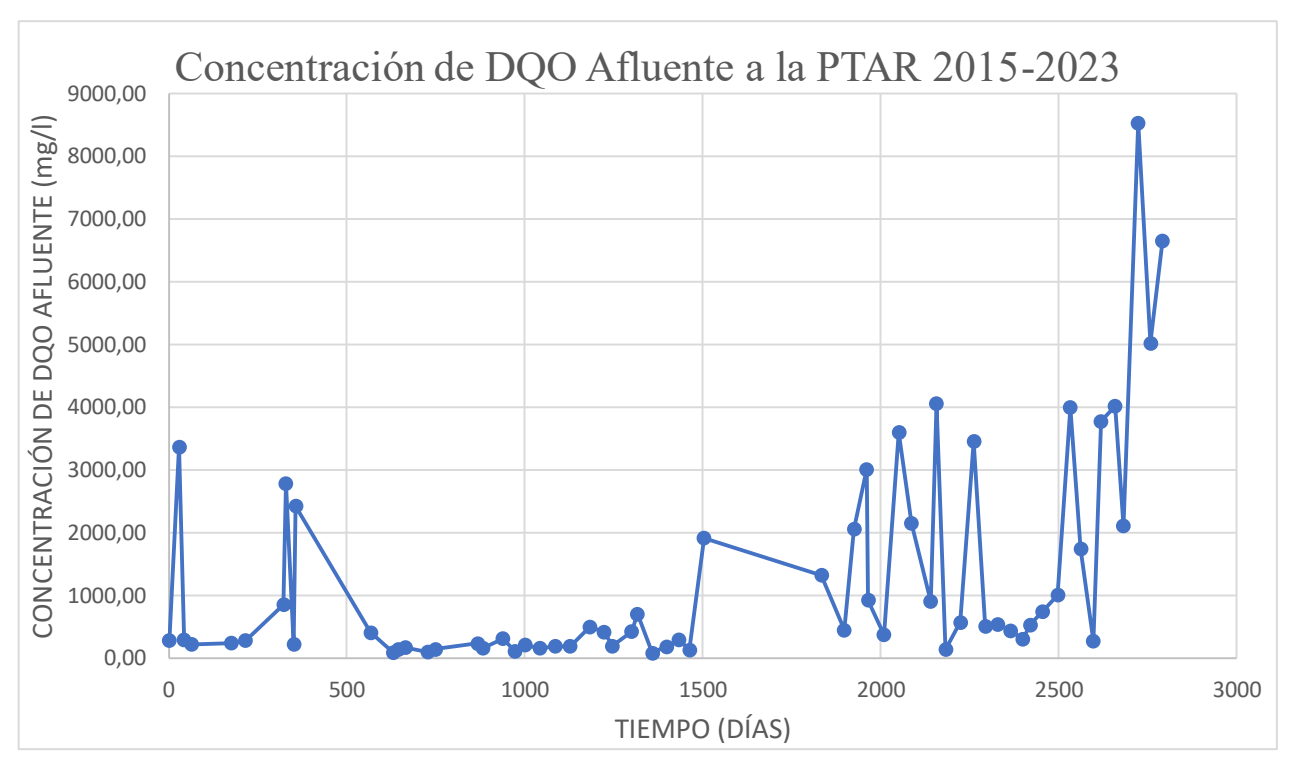

*Anexo No. 2 Grafico de contaminante DQO afluente de la PTAR Quillopungo 2015-2023*

*Anexo No. 3 Datos de los contaminantes DBO afluentes a la PTAR de Quillopungo*

| Concentración de DBO Afluente a la PTAR |                            |               |
|-----------------------------------------|----------------------------|---------------|
| Fecha                                   | <b>DBO</b> Afluente (mg/l) | Tiempo (Días) |
| 29/5/2015                               | 58.00                      | 1             |
| 26/6/2015                               | 950.00                     | 29            |
| 10/7/2015                               | 96.00                      | 43            |
| 30/7/2015                               | 76.00                      | 63            |
| 19/11/2015                              | 80.00                      | 175           |
| 29/12/2015                              | 100.00                     | 215           |
| 14/4/2016                               | 530.00                     | 322           |
| 21/4/2016                               | 590.00                     | 329           |
| 13/5/2016                               | 47.00                      | 351           |
| 15/12/2016                              | 140.00                     | 567           |
| 17/2/2017                               | 72.00                      | 631           |
| 2/3/2017                                | 41.00                      | 644           |
| 23/3/2017                               | 40.00                      | 665           |
| 25/5/2017                               | 22.00                      | 728           |
| 12/10/2017                              | 71.00                      | 868           |

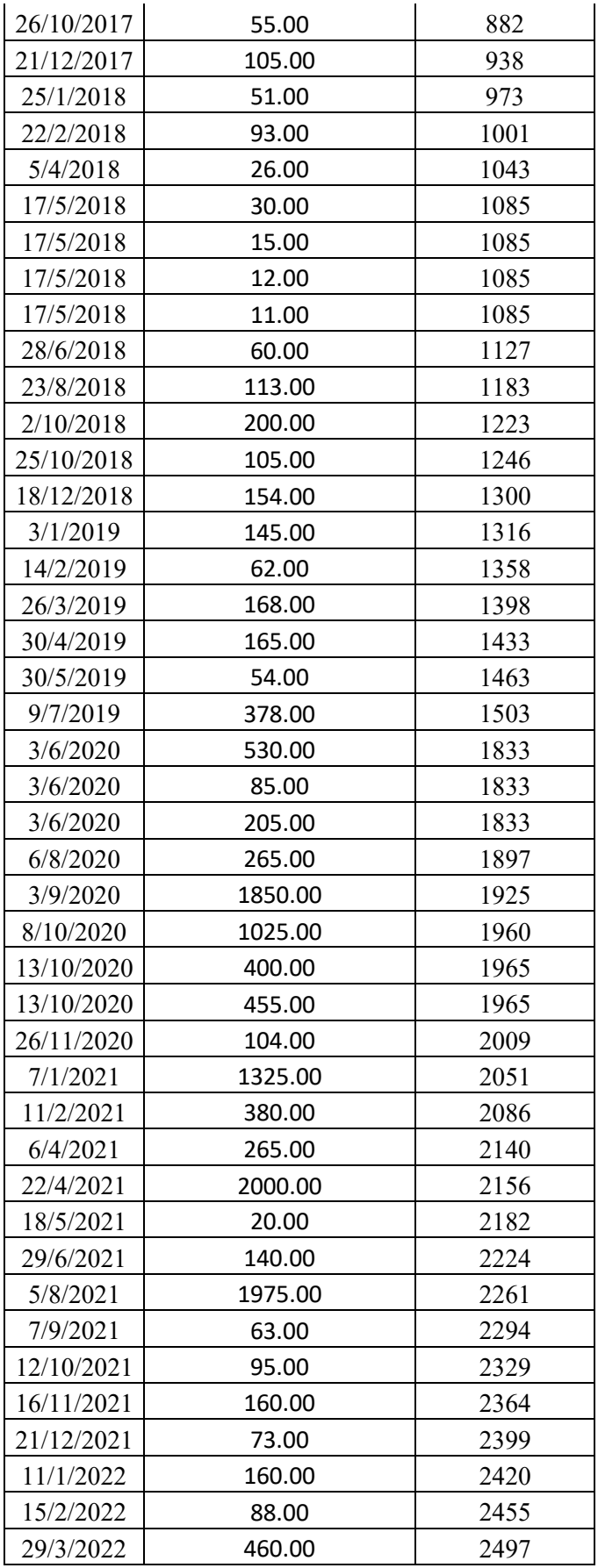

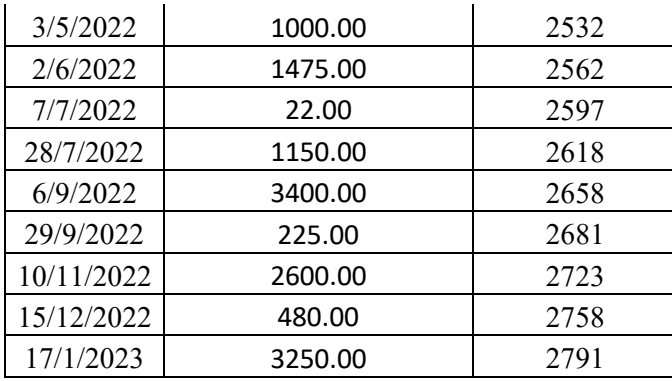

*Anexo No. 4 Grafico de contaminante DBO afluente de la PTAR Quillopungo 2015-2023*

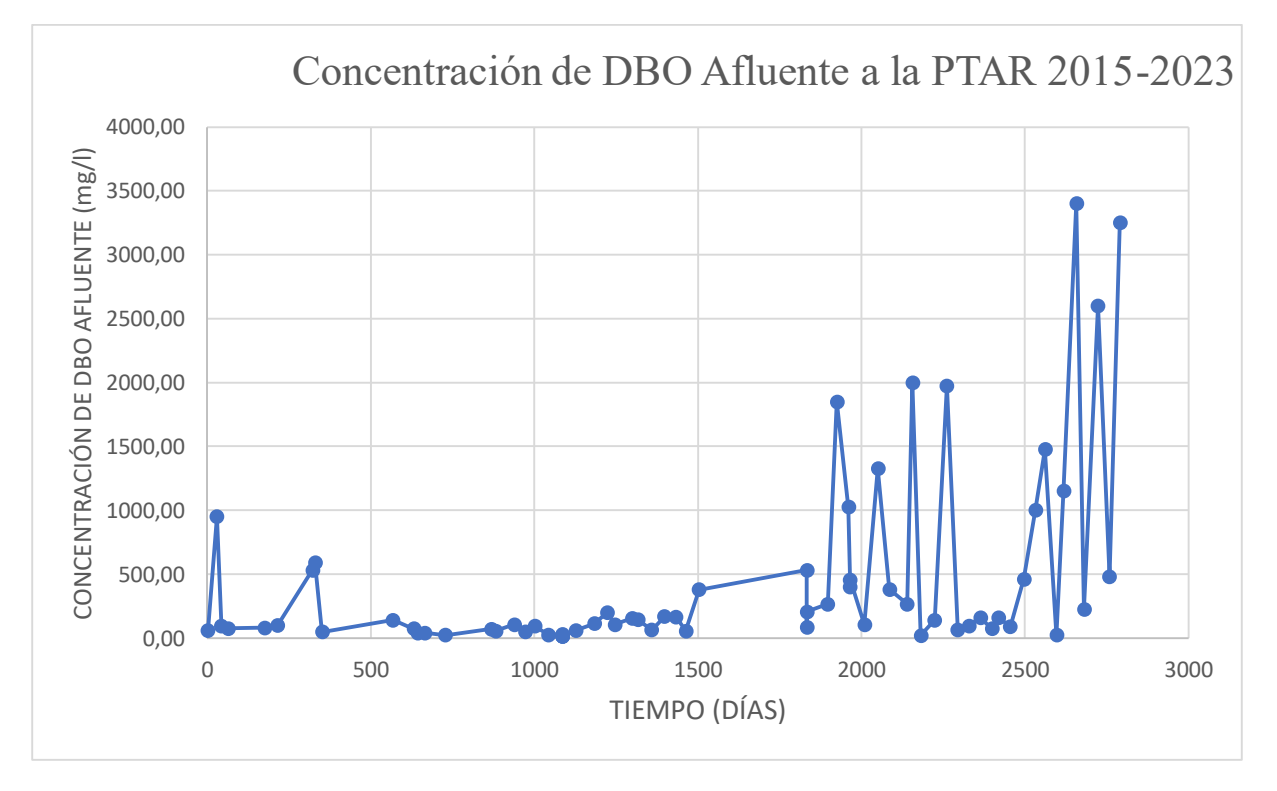

*Anexo No. 5 PLANOS*